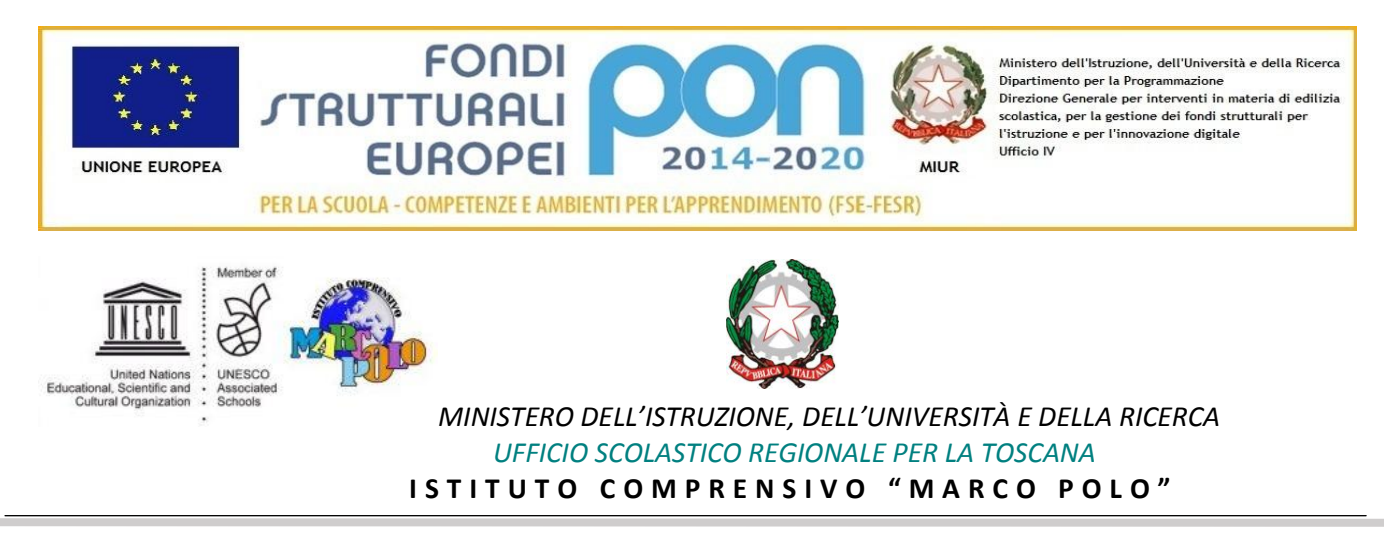

# **Allegato n. 1** – CAPITOLATO TECNICO

# **Progetto 10.8.1.A3-FESRPON-TO-2017-3 finalizzato alla realizzazione degli AMBIENTI DIGITALI con Fondi Strutturali Europei – Programma Operativo Nazionale "Per la scuola, competenze e ambienti per l'apprendimento" 2014- 2020**

PON - *Programma Operativo Nazionale 2014IT05M2OP001 "Per la scuola – competenze e ambienti per l'apprendimento*. – FESR Asse II Infrastrutture per l'istruzione – Obiettivo specifico – 10.8 – "Diffusione della società della conoscenza nel mondo della scuola e della formazione e adozione di approcci didattici innovativi" – Azione 10.8.1 "Interventi infrastrutturali per l'innovazione tecnologica, laboratori di settore e per l'apprendimento delle competenze chiave". Realizzazione Ambienti digitali.

**Allegato n. 1** – CAPITOLATO TECNICO. CUP **E38G17000060007** CIG: **Z8E2319C0D** CIG: **Z5C2319C4D**

# CAPITOLATO TENCICO

# **Premessa**

La gara in oggetto ha l'obiettivo di realizzare spazi alternativi per l'appriendimento.

Secondo le indicazioni fornite dai docenti coinvolti nel programma e dal Progettista, si è pervenuti alla individuazione dei requisiti che le attrezzature e le strumentazioni debbono possedere per realizzare al meglio il progetto "**La scuola del futuro**"

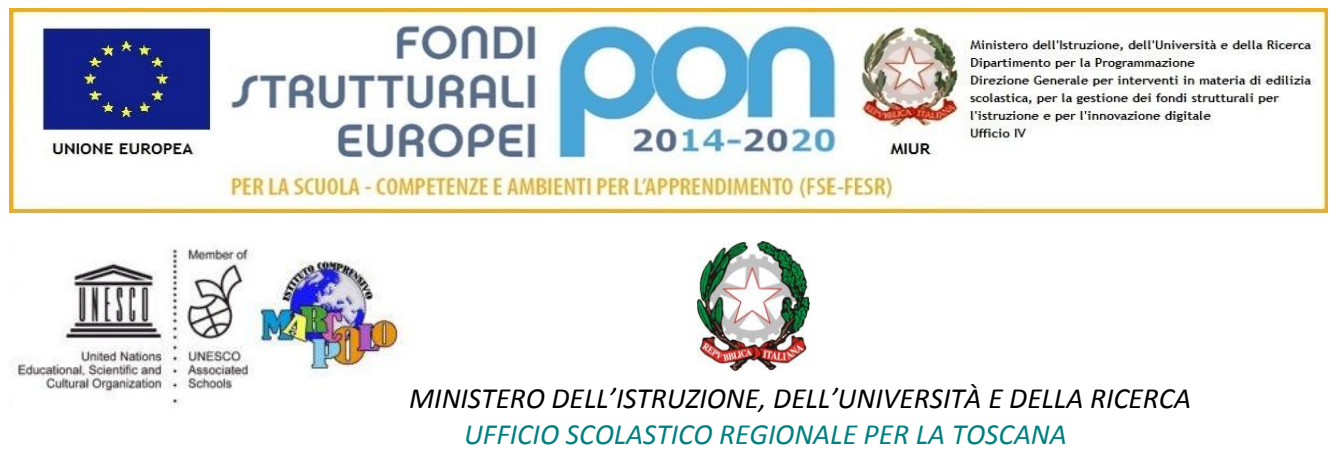

**I S T I T U T O C O M P R E N S I V O " M A R C O P O L O "**

# Lotto 1 "La scuola del futuro" CIG: **Z8E2319C0D**

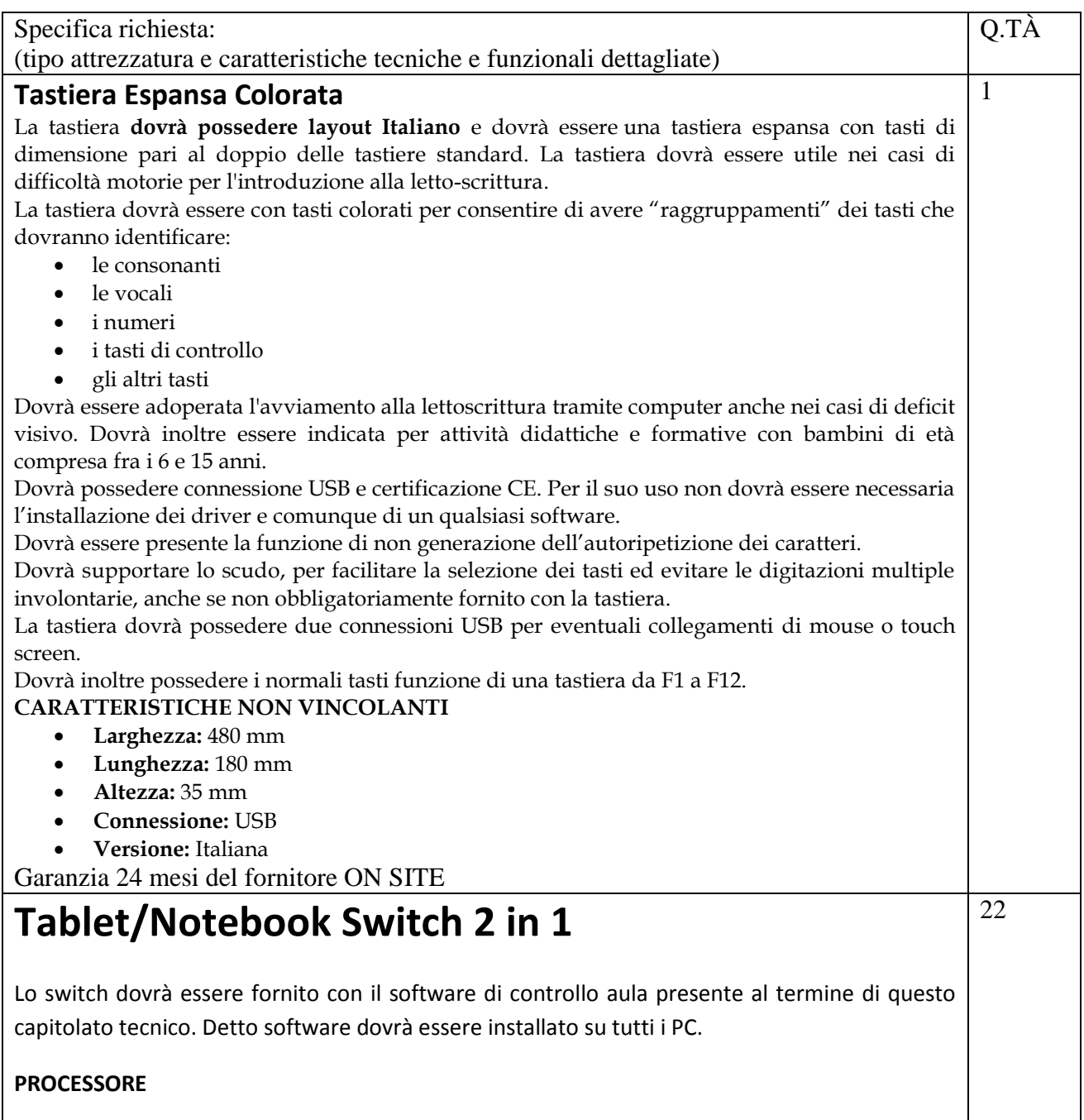

Produttore Intel

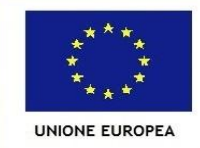

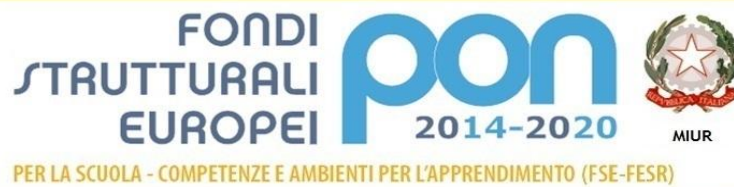

Ministero dell'Istruzione, dell'Università e della Ricerca Dipartimento per la Programmazione<br>Dipartimento per la Programmazione<br>Direzione Generale per interventi in materia di edilizia scolastica, per la gestione dei fondi strutturali per<br>l'istruzione e per l'innovazione digitale **Ufficio IV** 

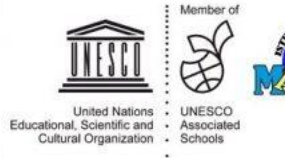

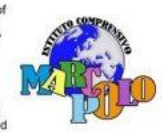

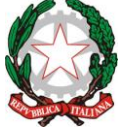

*MINISTERO DELL'ISTRUZIONE, DELL'UNIVERSITÀ E DELLA RICERCA UFFICIO SCOLASTICO REGIONALE PER LA TOSCANA*

**I S T I T U T O C O M P R E N S I V O " M A R C O P O L O "**

#### Tecnologia Atom

Velocità di clock 1,44 GHz – UP 1.92GHz Numero del processore Z8350

## **RAM**

RAM Installata 2 GB RAM Massima 2 GB Banchi RAM Totali 1 Tecnologia DDR3L

## **MONITOR**

Dimensioni 10,1" Tecnologia LCD Matrice Attiva (TFT) Tipologia Opaco Risoluzione (Sigla) HD (1280x800) Touch screen Sì

## **MEMORIA DI MASSA**

Numero Supporti 1 Dimensione Tot. Supporti 64 GB Tipologia Controller eMMC Dimensione Supporto 1 64 gb Interfaccia Supporto 1 eMMC Tipo Supporto 1 eMMC

## **AUDIO**

Microfono Integrato Sì Altoparlanti (Produttore) 2 speakers

**GRAFICA** Produttore Intel HD Graphics

**WEBCAM** Webcam integrata

## **BATTERIA**

Durata Batteria 10hr Numero celle 2 Caratteristiche Specifiche 22Wh 5910mAh 3.8 V 2-cell Li-ion battery pack

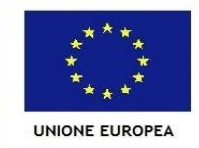

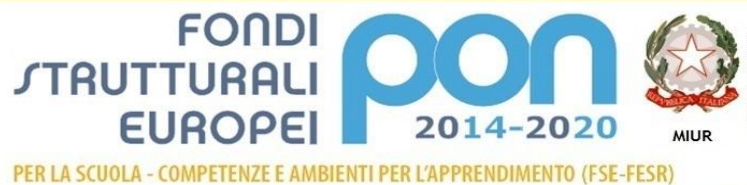

Ministero dell'Istruzione, dell'Università e della Ricerca Dipartimento per la Programmazi Direzione Generale per interventi in materia di edilizia scolastica, per la gestione dei fondi strutturali per<br>l'istruzione e per l'innovazione digitale **Ufficio IV** 

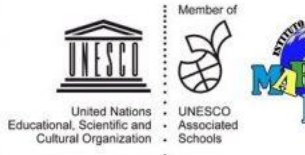

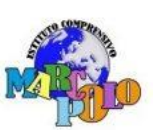

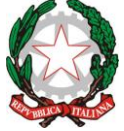

*MINISTERO DELL'ISTRUZIONE, DELL'UNIVERSITÀ E DELLA RICERCA UFFICIO SCOLASTICO REGIONALE PER LA TOSCANA*

# **I S T I T U T O C O M P R E N S I V O " M A R C O P O L O "**

## **SISTEMA OPERATIVO & SOFTWARE**

Sistema operativo Windows 10 Home 32bit

## **DIMENSIONI & PESO**

Altezza 0,95 cm Larghezza 26,2 cm Profondità 17,35 cm Peso senza imballaggio 0,65 kg

#### **Altre Caratteristiche con la tastiera:**

dimensioni: 262 (W) x 173.5 (D) x 20.65 (H) mm (10.31 x 6,83 x 0.81 inches) peso: 1.27 kg (2.8 lbs.) with 2-cell battery pack, pad and doc

## **LETTORI MEMORY/SMART CARD**

Formati Transflash / micro sd

#### **CONNESSIONI**

Bluetooth Sì Bluetooth Versione 4 Porta USB 2.0 Porta MicroSD Card Porta MicroHDMI Porta Micro USB

#### **TASTIERA E SISTEMA DI PUNTAMENTO**

Sistema di puntamento Multi-gesture touchpad, supporting two-finger scroll; pinch; gestures to open Cortana, Action Center, multitasking; application commands

## **GENERALE**

Colore Primario Grigio Tonalità Colore Primario Silver Materiale Chassis Plastica Alimentatore 2-pin 10 W AC adapter La confezione comprende Aspire Switch, tastiera, cavo alimentazione

*Caratteristiche tecniche software controllo aula*

mostrare lo schermo dell'insegnante agli studenti selezionati.

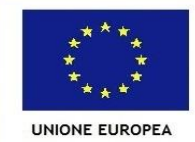

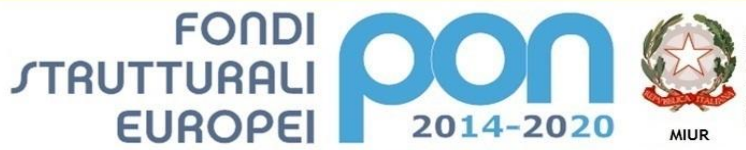

Ministero dell'Istruzione, dell'Università e della Ricerca Dipartimento per la Programmazi Direzione Generale per interventi in materia di edilizia scolastica, per la gestione dei fondi strutturali per<br>l'istruzione e per l'innovazione digitale Ufficio IV

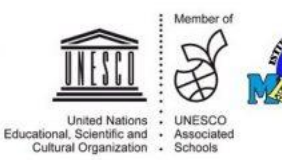

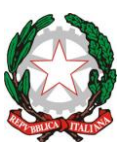

# *MINISTERO DELL'ISTRUZIONE, DELL'UNIVERSITÀ E DELLA RICERCA UFFICIO SCOLASTICO REGIONALE PER LA TOSCANA*

- mostrare un determinato desktop agli studenti selezionati
- mostrare un "Replay file" (precedentemente registrato) agli studenti selezionati
- mostrare un file video agli studenti selezionati
- inviare le presentazioni ottimizzate per le reti wireless
- lasciare una registrazione della presentazione sui computer degli studenti, per la revisione in un secondo momento
- usare la modalità Audio per parlare agli studenti durante una presentazione.
- permettere all'insegnante di selezionare il computer di uno studente e di trasmetterlo agli altri studenti. (Mostrare Lo Schermo Dello Studente).
- annotare lo schermo di una Presentazione o durante il Controllo Remoto con una serie di strumenti che facilitano la presentazione (come frecce, forme, evidenziatori e testo)
- funzione LAVAGNA VIRTUALE Una lavagna a tutto schermo, integrata direttamente nella Console Tutor, che contiene una gamma completa distrumenti di disegno per migliorare la collaborazione con l'aula;
- funzione LEADER DI GRUPPO Ad uno Studente possono essere assegnati certi diritti di tutor in modo che possa agire da leader di gruppo fino alla revocadi tali privilegi. Adesso include un layout visivo dei leader di gruppo e dei relativi membri del gruppo
- funzione TRASMISSIONE AUDIO E CHAT aprire una discussione in chat a cui possono partecipare tutti gli studenti o solo quelli selezionati, inserite i loro commenti e condivideteli con gli altri membri della classe (adesso disponibile con emoticon!). Trasmettete la voce dell'insegnante durante una presentazione. Il supporto Audio è incluso in ogni sessione di Presentazione dello Schermo e di Controllo Remoto
- funzione BARRA DEGLI STRUMENTI DELL'INSEGNANTE quando l'applicazione dell'insegnante è ridotta a icona, fornisce una comoda barra degli strumenti per accedere rapidamente alle sue funzioni chiave. Questa barra degli strumenti è ottimizzata per l'impiego con le lavagne interattive
- funzione copia file dalla postazione docente alla postazione allievo selezionata o viceversa;
- funzione trasferimento file dalle postazioni allievo selezionate alla postazione docente o viceversa;
- Accendete e spegnete tutti i computer dell'aula a partire dal NOTEBOOK dell'insegnante.
- Oscurate lo schermo degli studenti per ottenere la loro attenzione.
- Riconnettetevi automaticamente ai NOTEBOOK degli studenti al momento del riavvio.
- Usate schemi personalizzati della classe che rispecchiano la disposizione fisica degli studenti.
- Usate profili individuali per ogni insegnante, con le caratteristiche specifiche richieste da ciascuno.
- Opzione di "Richiesta di Assistenza" con un solo click per gli insegnati che richiedono supporto tecnico.
- Impedite agli studenti di stampare nella classe.

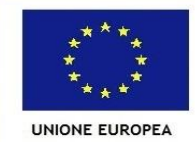

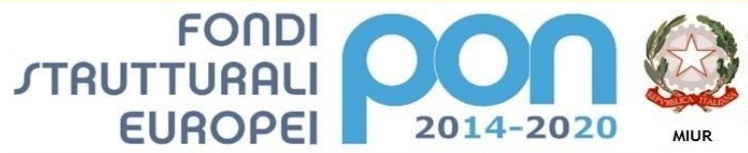

Ministero dell'Istruzione, dell'Università e della Ricerca Dipartimento per la Programmazi Direzione Generale per interventi in materia di edilizia scolastica, per la gestione dei fondi strutturali per<br>l'istruzione e per l'innovazione digitale Ufficio IV

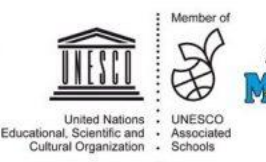

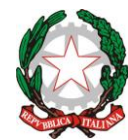

# *MINISTERO DELL'ISTRUZIONE, DELL'UNIVERSITÀ E DELLA RICERCA UFFICIO SCOLASTICO REGIONALE PER LA TOSCANA*

- Limitate l'utilizzazione della stampante per numero di pagine.
- Richiedete l'autorizzazione dell'insegnante prima di stampare.
- Impedite di aggiungere, eliminare o modificare le stampanti.
- Visualizzate un indicatore della stampa in tempo reale, per identificare lo studente che sta stampando.
- Mostra all'insegnante il numero di processi di stampa sospesi che richiedono attenzione.
- Impedite che i dati vengano copiati su o da periferiche di archiviazione USB e CDR / DVD.
- Impedite la creazione di nuove connessioni di rete.
- Richiedete informazioni standard e personalizzate ad ogni studente all'inizio della lezione.
- Stampate il registro degli studenti, compreso il numero totale di premi o di processi di stampa durante la lezione.
- Usate icone personalizzate per ogni studente o gruppi di studenti.
- permette di distribuire file e documenti dal computer dell'insegnante a più workstation degli studenti.
- Trasferite i file a/da un NOTEBOOK selezionato o a/da più NOTEBOOK con una singola azione.
- Distribuite e raccogliete automaticamente i file con le informazioni di ogni studente allegate al file.
- Offre un riscontro in tempo reale dello stato di ogni documento. Questo consente all'insegnante di vedere quali file degli studenti sono pronti la raccolta e quali studenti hanno bisogno di una sollecitazione.
- Monitorate l'aula intera in una singola visualizzazione con dimensioni di anteprima regolabili.
- Aggiungete altre informazioni come le applicazioni attive o i siti web attivi.
- Ingrandimento per ottenere icone studente ad alta definizione ottimizzate.
- Controllate da remoto lo schermo dello studente per istruire o rimediare l'attività. Il Controllo Remoto è, di per sé, un componente ricco di funzionalità.
- Monitorate l'uso delle applicazioni e dell'Internet da parte di tutti gli studenti.
- Visualizzate le applicazioni e i siti web, sia in primo piano, sia di sfondo.
- Avviate o chiudete da remoto le applicazioni o le pagine web su tutti i NOTEBOOK selezionati con una singola azione.
- Registrate una cronologia completa dell'uso delle applicazioni e dell'Internet per ogni studente.
- Permettete di utilizzare solo le applicazioni o i siti web approvati, o impedite l'apertura delle applicazioni o dei siti web con restrizioni.
- Imponete l'attivazione della funzione SafeSeach su tutti i motori di ricerca supportati per impedire la restituzione di contenuti inopportuni nei risultati delle ricerche.
- Monitoraggio audio in tempo reale

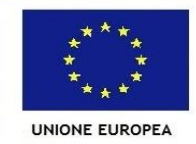

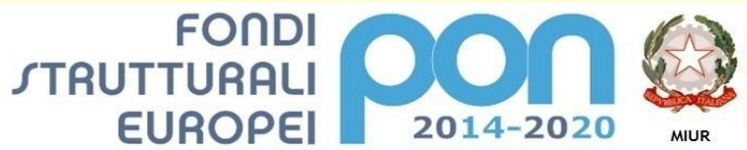

Ministero dell'Istruzione, dell'Università e della Ricerca Dipartimento per la Programmazi Direzione Generale per interventi in materia di edilizia scolastica, per la gestione dei fondi strutturali per<br>l'istruzione e per l'innovazione digitale Ufficio IV

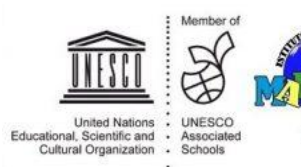

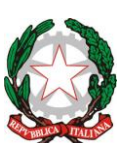

#### *MINISTERO DELL'ISTRUZIONE, DELL'UNIVERSITÀ E DELLA RICERCA UFFICIO SCOLASTICO REGIONALE PER LA TOSCANA* **I S T I T U T O C O M P R E N S I V O " M A R C O P O L O "**

Monitoraggio istantaneo della messaggistica

- Monitoraggio della tastiera in tempo reale
- Creazione di esami, con modulo domande risposte aventi le seguenti caratteristiche:
	- o Valutazione: modulo domande e risposte: Il modulo Domande e Risposte è un esclusivo strumento collaborativo che permette all'insegnante di rafforzare i punti chiave di apprendimento e di valutare immediatamente la comprensione dello studente durante la lezione. Basandosi sulle moderne pratiche di insegnamento che favoriscono la valutazione continua dell'apprendimento, questa funzionalità consente agli insegnanti di porre domande verbalmente, di valutare le risposte e la comprensione degli studenti, di introdurre nuovi stili di domande durante la lezione (ad esempio, facendo passare domande e discussioni tra uno studente e l'altro), di sviluppare le valutazioni tra pari e di assegnare premi a livello di studente individuale o di gruppo
	- o Primo a Rispondere: Dopo avere posto la domanda, l'insegnante può impostare il tempo di pianificazione iniziale, dopodiché gli studenti indicano se conoscono o meno la risposta. Il desktop dell'insegnante mostra l'ordine in cui gli studenti hanno risposto. L'insegnante può scegliere i 'primi 'x' soggetti che hanno risposto per primi, e chiedere allo studente più veloce di rispondere. L'insegnante conferma se ha risposto esattamente o meno e può passare la domanda agli studenti successivi. La funzione permette di assegnare o di dedurre punti.
	- Inserisci una Risposta: l'insegnante inserisce prima la risposta, e gli studenti devono quindi immettere le loro risposte. A questo punto i risultati vengono mostrati immediatamente alla classe e si assegnano o deducono punti a caso. Un'alternativa a "Primo a Rispondere", questa opzione consente all'insegnante di coinvolgere un numero di studenti selezionati a casaccio.
	- o Modalità Gruppo: gli studenti possono essere raggruppati in team per permettergli di competere per i premi come gruppo. I gruppi possono essere creati a casaccio oppure gli studenti possono scegliere il gruppo al quale desiderano appartenere. Ogni membro del gruppo immette la sua risposta e viene visualizzato il totale complessivo del gruppo.
	- o Valutazione tra pari: quest'opzione incoraggia gli studenti a fornire la loro opinione riguardo la risposta data da uno dei loro compagni di classe. Essi indicano se la risposta era esatta o sbagliata ed i risultati vengono visualizzati sullo schermo dell'insegnante.
- Sicurezza, con le seguenti funzionalità
	- o Applicazione di una "chiave di sicurezza" univoca, per rendere la vostra copia di non compatibile con altre copie del software.
	- o Limitazione della connettività all'interno dell'impresa solo ai sistemi che dispongono di una licenza software corrispondente.
	- Profili di Tutor sicuri, con livelli di funzionalità personalizzabili in base alla

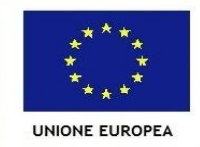

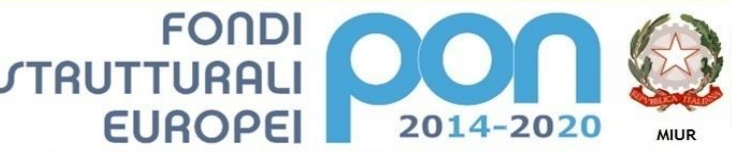

Ministero dell'Istruzione, dell'Università e della Ricerca Dipartimento per la Programmazi Direzione Generale per interventi in materia di edilizia scolastica, per la gestione dei fondi strutturali per<br>l'istruzione e per l'innovazione digitale Ufficio IV

1

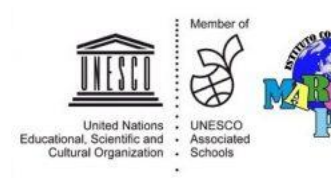

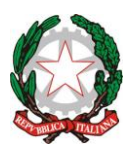

## *MINISTERO DELL'ISTRUZIONE, DELL'UNIVERSITÀ E DELLA RICERCA UFFICIO SCOLASTICO REGIONALE PER LA TOSCANA*

**I S T I T U T O C O M P R E N S I V O " M A R C O P O L O "**

#### richiesta.

- o Uso dei profili di Active Directory per limitare gli utenti in grado di utilizzare il software Tutor.
- o Uso dei profili di Active Directory per obbligare configurazioni approvate per le installazioni sia del software Tutor sia di quello Client.
- o Controllo dell'accesso ai (e dell'uso dei) dispositivi multimediali portatili all'interno dell'aula.
- o Ripristino automatico di una sessione di classe e delle restrizioni quando il computer di uno studente viene riavviato.
- o Indicatore visuale sui computer degli studenti (se richiesto) durante il monitoraggio dell'attività della tastiera oppure quando si applicano i controlli di accesso alle Applicazioni o all'Internet.
- Supporto tocco abilitato per Windows 8 8.1 10

## **Garanzia 36 mesi del produttore**

# **Carrello ricarica notebook con ruote - carrello carica iPad, Tablet, Chromebook, Switch 2 in 1**

Il carrello dovrà essere dotato di slot di ricarica ampi progettati per adattarsi a una vasta gamma di dispositivi mobili in aule o scuole con limitato spazio disponibile. Il suo meccanismo di ricarica dovrà essere "intelligente" assicurando che i dispositivi si ricarichino in modo sicuro, senza programmazioni ed in grado di distribuire autonomamente maggiore corrente, ai gruppi di dispositivi più scarichi. Dovrà possedere il telaio in acciaio completamente saldato e un meccanismo a 3 tre punti di chiusura, dovrà possedere ripiani slide-out con divisori sottili e adattabili permettendo una migliore e più facile gestione dei cavi e dispositivi. I divisori dovranno inoltre potersi togliere all'occorrenza per alloggiare dispositivi più grandi come document camera.

## **• Garanzia: 10 anni sul carello e 5 sulla componentistica elettrica – fornita e certificata dal produttore del carrello**

Certificazione CE

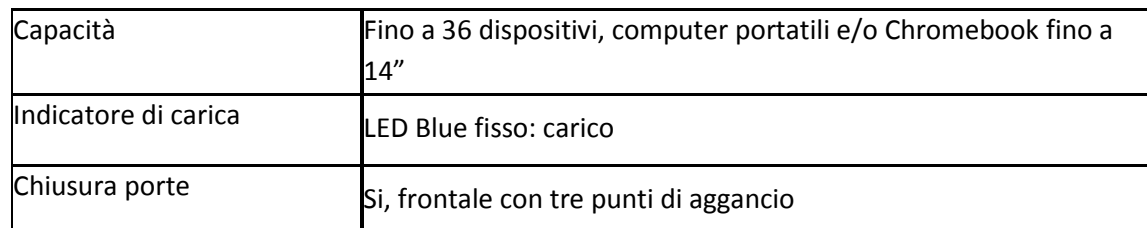

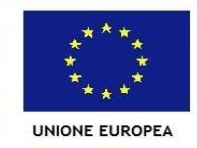

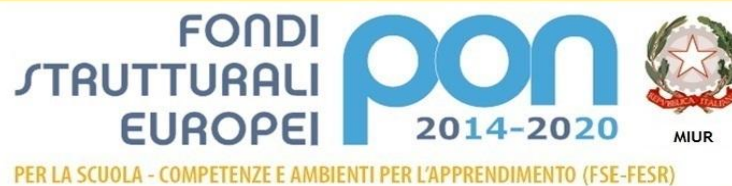

Ministero dell'Istruzione, dell'Università e della Ricerca Dipartimento per la Programmazione<br>Dipartimento per la Programmazione<br>Direzione Generale per interventi in materia di edilizia scolastica, per la gestione dei fondi strutturali per<br>l'istruzione e per l'innovazione digitale **Ufficio IV** 

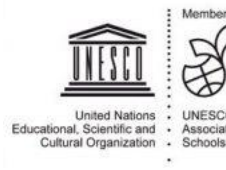

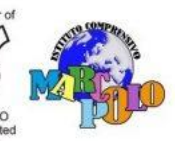

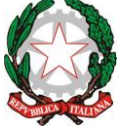

## *MINISTERO DELL'ISTRUZIONE, DELL'UNIVERSITÀ E DELLA RICERCA UFFICIO SCOLASTICO REGIONALE PER LA TOSCANA*

## **I S T I T U T O C O M P R E N S I V O " M A R C O P O L O "**

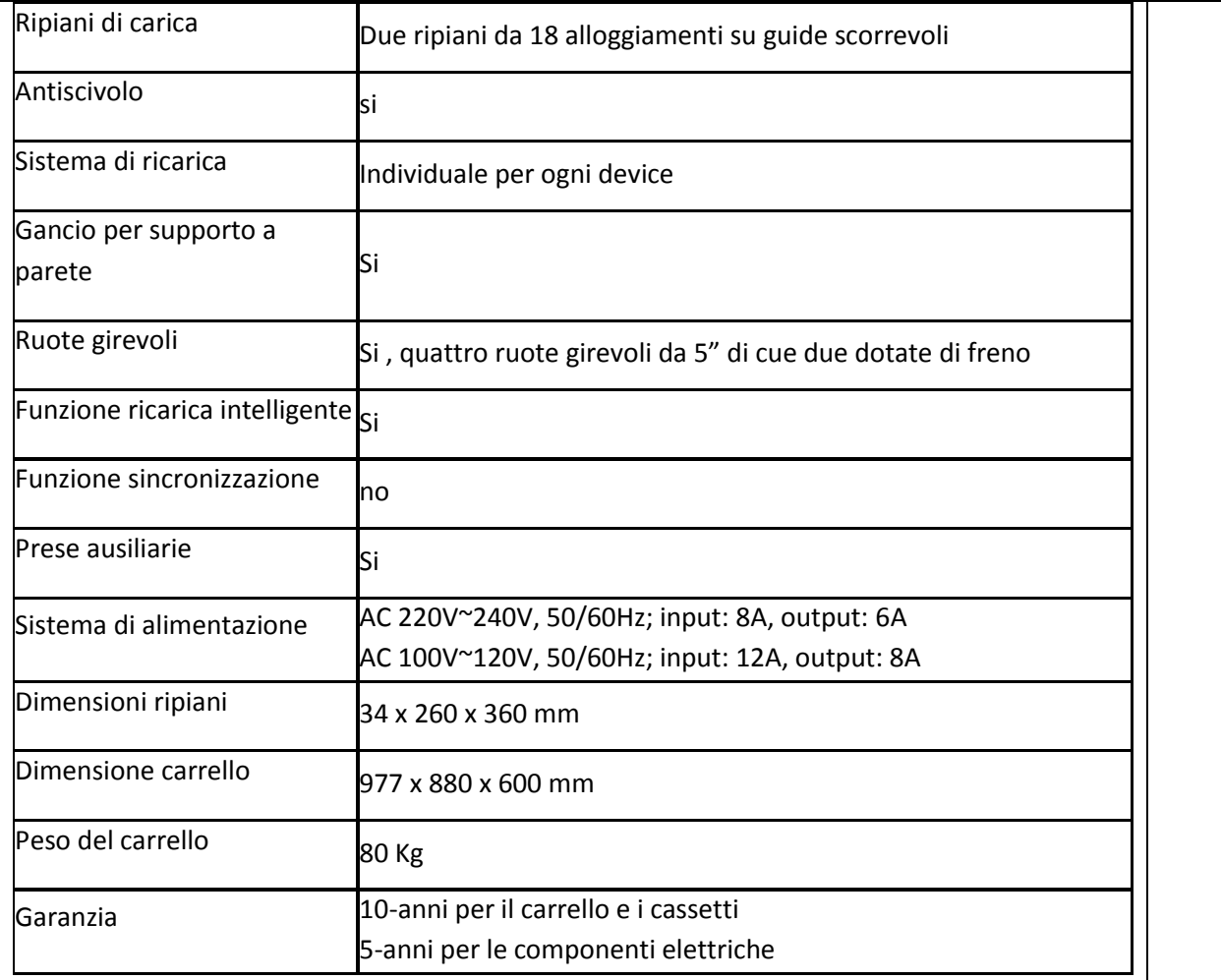

## **LE DIMENSIONI, LA TIPOLOGIA DI GARANZIA ED IL PESO DEL CARRELLO SONO VINCOLANTI**

Oltre alla spedizione presso il plesso specificato nel disciplinare, vengono richiesti i seguenti servizi, senza maggiorazione di prezzo rispetto all'offerta economica effettuata dal concorrente di gara:

- disimballo del materiale;
- assemblaggio dei ripiani e degli alloggiamenti/divisori del carrello;
- fornitura del lucchetto di chiusura se non previsto nella confezione originale del carrello;
- alloggiamento degli alimentatori/trasformatori di corrente nel vano posteriore del carrello;
- distribuzione dei cavi in modo opportuno e ordinato, negli appositi canali di distribuzione (sia posteriore che frontale);

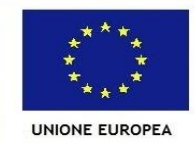

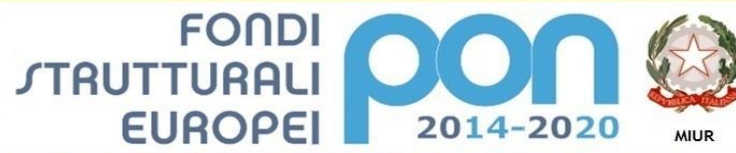

Ministero dell'Istruzione, dell'Università e della Ricerca Dipartimento per la Programmazione<br>Dipartimento per la Programmazione<br>Direzione Generale per interventi in materia di edilizia scolastica, per la gestione dei fondi strutturali per<br>l'istruzione e per l'innovazione digitale **Ufficio IV** 

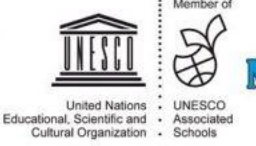

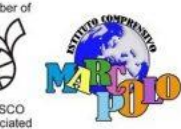

Antiriflesso Si

Chrome AUDIO

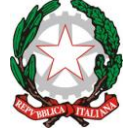

## *MINISTERO DELL'ISTRUZIONE, DELL'UNIVERSITÀ E DELLA RICERCA UFFICIO SCOLASTICO REGIONALE PER LA TOSCANA*

**I S T I T U T O C O M P R E N S I V O " M A R C O P O L O "**

 sistemazione degli apparati notebook/netbook/tablet/chromebook in possesso della ns. istituzione scolastica; aggiornamento firmware del dispositivo se non eseguito già all'ultima versione disponibile, presente sul sito del produttore) mini corso di formazione agli insegnanti per spiegare come si adopera il carrello, come funziona la ricarica intelligente, come si connettono i dispositivi, come si accede alla parte posteriore del carrello per custodire altri dispositivi garanzia 24 mesi del fornitore **Monitor Touch 65" UltraHD LED 4K Caratteristiche Tecniche** Diagonale 65 pollici Colore **Alluminio sabbiato nero** Pannello Ultra HD Led Risoluzione 3840 x 2160 (16:9) UHD Vetro Anti-Glare Aspetto 16:9 Contrasto 1200:1 Luminosità 350 cd/m2 Numero di colori 10 bit Angolo di visione 178° Frequenza di refresh 60 Hz MODULI Slot per modulo PC SI FUNZIONALITA' TOUCH Tipo IR PRO Multi touch Si - 20 tocchi Multi writing Si - 10 tocchi Auto calibrazione Si 1

Sistemi Operativi supportati Windows 7, 8.1 & 10/Mac OS/Linux/Android and

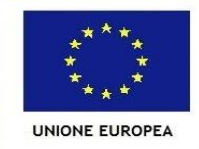

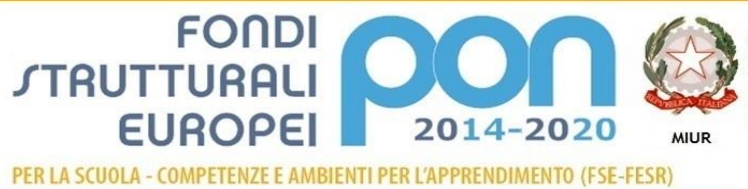

Ministero dell'Istruzione, dell'Università e della Ricerca Ministero dell'istruzione, dell'Università e della Ricerca<br>Dipartimento per la Programmazione<br>Direzione Generale per interventi in materia di edilizia<br>scolastica, per la gestione dei fondi strutturali per<br>l'istruzione e pe

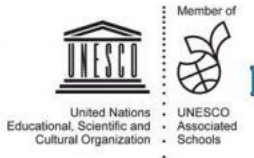

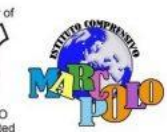

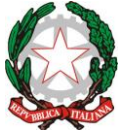

# *MINISTERO DELL'ISTRUZIONE, DELL'UNIVERSITÀ E DELLA RICERCA UFFICIO SCOLASTICO REGIONALE PER LA TOSCANA*

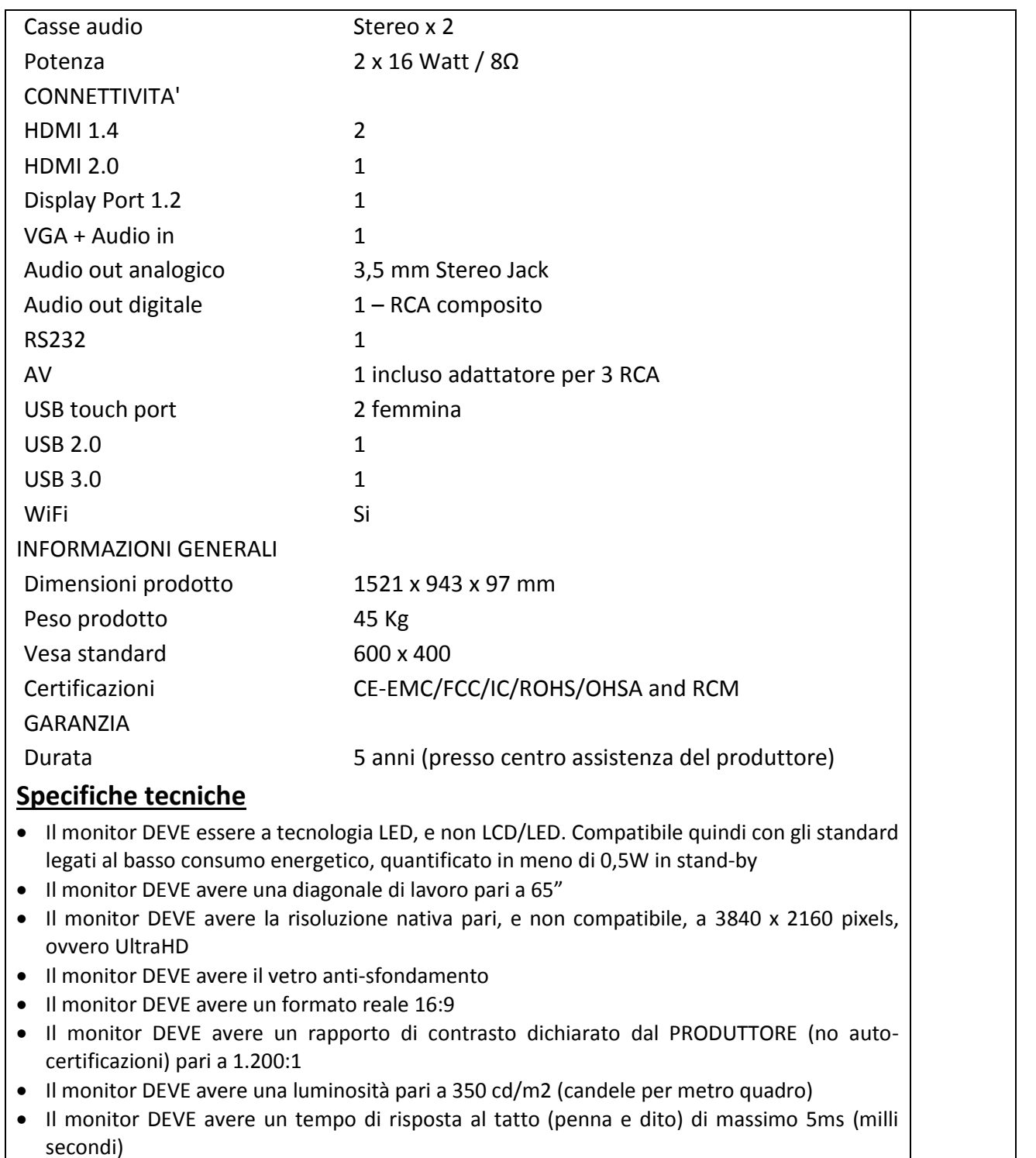

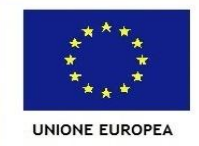

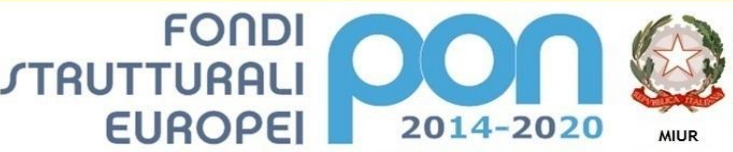

Ministero dell'Istruzione, dell'Università e della Ricerca Dipartimento per la Programmazi Direzione Generale per interventi in materia di edilizia scolastica, per la gestione dei fondi strutturali per<br>l'istruzione e per l'innovazione digitale Ufficio IV

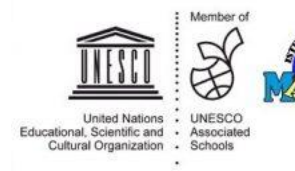

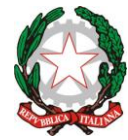

# *MINISTERO DELL'ISTRUZIONE, DELL'UNIVERSITÀ E DELLA RICERCA UFFICIO SCOLASTICO REGIONALE PER LA TOSCANA*

**I S T I T U T O C O M P R E N S I V O " M A R C O P O L O "**

- Il monitor DEVE avere un pannello in grado di coprire uno spettro di colori con gamma pari a 1.06 miliardi Il monitor DEVE avere un angolo di visione, verticale ed orizzontale, pari a 178°
- Il monitor DEVE avere un tempo di refresh immagine non inferiore a 120Hz
- Il monitor DEVE avere tecnologia IR-pro Plus
- Il monitor DEVE avere la capacità nativa Multi-Tocco, con minimo 20 tocchi
- Il monitor DEVE avere la capacità Multi-Scrittura, con minimo 10 punti di scrittura contemporanei
- Il monitor deve essere dotato di menu interattivo, attivabile senza telecomando o pulsanti, ma interagendo direttamente sul vetro del monitor stesso
- Il monitor DEVE avere un sistema di Auto-Calibrazione
- Il monitor DEVE avere un vetro anti-spot luminoso, ovvero non sensibile ai raggi UV e quindi non favorire il deterioramento dell'immagine anche se persistente nel tempo.
- Il monitor DEVE avere una vita del pannello dichiarata dal PRODUTTORE (no autocertificazioni) non inferiore a 70.000 ore
- Il monitor DEVE supportare, in base alla pluralità delle tecnologie didattiche, ogni sistema operativo presente in commercio, tra cui Microsoft Windows® XP / 7/ 8 / Vista; Linux; Mac OSX; Android; Chrome
- Il monitor DEVE essere dotato di sistema audio integrato composto da 2 speaker da 9W ed un Woofer da 12W, di tipo 2.1
- Il monitor DEVE essere dotato di microfono integrato nella cornice del monitor. Per integrato si intende parte FISSA della struttura e non collegamenti USB o di altro tipo.
- Il monitor DEVE essere dotato di MENU TOUCH, ovvero la selezione degli ingressi, la regolazione dei parametri, deve avvenire direttamente sul vetro del monitor e NON solo da telecomando o pulsanti presenti sulla struttura
- Il monitor DEVE essere privo di pulsanti frontali
- Il monitor DEVE essere PRIVO di ventole di raffreddamento, grazie alla tecnologia LED che favorisce la dissipazione rapida del calore.
- Il monitor DEVE essere compatibile con gli standard VESA come sistema di fissaggio
- Il monitor DEVE essere predisposto per alloggiare il modulo PC sul lato sinistro. Tale integrazione rende il dispositivo totalmente integrato, autonomo per le tecnologie IT di ingresso, sicuro.
- Il monitor DEVE essere compatibile, senza ulteriori driver da caricare, con sistemi Wireless interattivi multi-touch che ne favoriscono l'estensione di collegamento a dispostivi mobili tipo smartphone – tablet – laptop equipaggiato con qualunque sistema operativo.
- Il monitor DEVE avere garanzia standard pari a 5 anni

# **Caratteristiche tecniche software Cloud (dello stesso produttore del monitor)**

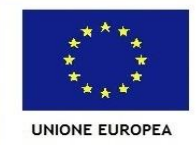

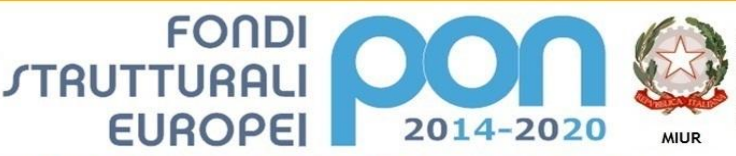

Ministero dell'Istruzione, dell'Università e della Ricerca Dipartimento per la Programmazi Direzione Generale per interventi in materia di edilizia scolastica, per la gestione dei fondi strutturali per<br>l'istruzione e per l'innovazione digitale Ufficio IV

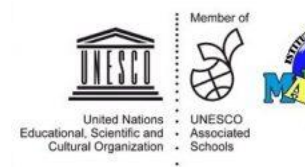

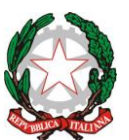

*MINISTERO DELL'ISTRUZIONE, DELL'UNIVERSITÀ E DELLA RICERCA UFFICIO SCOLASTICO REGIONALE PER LA TOSCANA*

**I S T I T U T O C O M P R E N S I V O " M A R C O P O L O "**

- Il software DEVE essere una soluzione Cloud, raggiungibile con account prottetto da qualunque dispositivo mobile o fisso abilitato per l'accesso ad internet. Non prevede installazione residente su PC locali o altro dispositivo.
- Il software DEVE essere fornito in forma gratuita. Eventuali ulteriori servizi possono essere soggetti ad abbonamento
- Il software non deve avere limiti nella creazione di pagine di lavoro, e le stesse possono essere salvate su dispositivo locale oppure in cloud su Server CERTIFICATO (cloud Storage) di proprietà del produttore. Tale certificazione deve essere dichiarata dal produttore del software e non auto-certificazioni della società commerciale che lo propone.
- Il software DEVE essere in grado di creare infinite pagine ed ognuna di esse divisibile in 9 aeree. Tali aree devono essere visibili in dettaglio, con opportuna navigazione panoramica, oppure in MACRO vista.
- Il software DEVE contenere strumenti per la creazione e gestione dei contenuti didattici.
- Il software DEVE contenere, in forma cloud, una galleria di risorse didattiche infinita. Risorse di tipo: VIDEO, AUDIO, IMMAGINI STATICHE E/O DINAMICHE
- Il software DEVE contenere lo strumento di VOTAZIONE, che permetta al docente di valutare i discenti sul contenuto didattico creato.
- Il software DEVE permettere la condivisione dello schermo docente sui dispositivi degli studenti (laptop, tablet o smartphone) e consentire ad essi di inserire note di commento. Gli studenti poi devono poter restituire le modifiche per avviare una discussione collaborativa con la classe
- Il software DEVE essere in grado di consentire la creazione di sessione di QUIZ, per consentire al docente di valutare i discenti secondo criteri di valutazione che rispettano il curriculum scolastico.
- Il software DEVE essere in grado di gestire contenuti in rendering 3D sul tema dall'anatomia umana.
- Il software DEVE essere in grado di poter esportare i lavori in vari formati tra cui: PDF, PPT, PPTX, IMMAGINE per poter essere condivisi e rielaborati anche in ambienti Office
- Il software DEVE essere in grado di importare file di tipo: SMART Notebook®, IMMAGINE; PDF, Office 365

# **Caratteristiche tecniche software residente (anche di altro produttore Hardware)**

Il software per l'apprendimento collaborativo **deve consentire** di portare l'interattività in classe grazie a potenti funzionalità di creazione e svolgimento delle lezioni in grado di coinvolgere e motivare gli studenti. Grazie a opzioni e componenti aggiuntivi funzionali per l'accesso da qualunque luogo e in qualunque momento, la famiglia di prodotti **dev'essere** progettata per

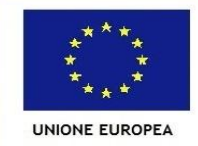

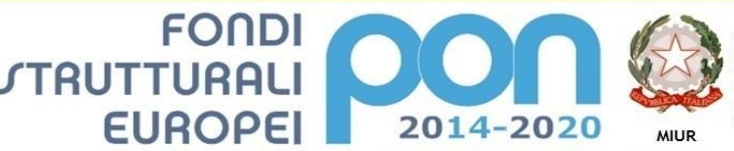

Ministero dell'Istruzione, dell'Università e della Ricerca Dipartimento per la Programmazi Direzione Generale per interventi in materia di edilizia scolastica, per la gestione dei fondi strutturali per<br>l'istruzione e per l'innovazione digitale Ufficio IV

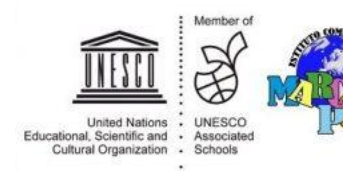

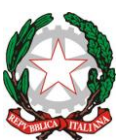

# *MINISTERO DELL'ISTRUZIONE, DELL'UNIVERSITÀ E DELLA RICERCA UFFICIO SCOLASTICO REGIONALE PER LA TOSCANA*

**I S T I T U T O C O M P R E N S I V O " M A R C O P O L O "**

# conferire flessibilità e varietà all'apprendimento interattivo. **Caratteristiche Tecniche:**

- Il software deve essere un software autore, ovvero dello stesso produttore della lavagna stessa (non terze parti)
- Il software deve avere una grafica che garantisca l'accessibilità ed integrazione alla soluzione didattica dell'autore LIM senza dover abbandonare l'ambiente di lavoro. Devono essere presenti all'interno dello stesso pulsanti o tabelle che attivano immediatamente: document camera, risponditori interattivi
- Il software deve essere disponibile in otre 40 lingue, italiano compreso
- Il software deve essere compatibile con ogni sistema operativo presente attualmente in commercio, anche in forma OpenSource: Windows®, MAC OS, Linux/Unix
- Il software deve avere la funzione di tasto destro del mouse che può essere attivata premendo e mantenendo premuto il dito sulla superficie per 3 secondi
- Il software deve contenere gratuitamente al suo interno strumenti specifici per la matematica, sotto forma di: riconoscimento scrittura e relativa conversione in caratteri matematici; creazione diretta di grafici dalle formule scritte a mano e convertite in testo. Lo strumento di matematica deve essere adeguato allo sviluppo di lezioni di matematica-aritmetica-trigonometria per ogni livello di curriculum scolastico. L'accesso agli strumenti deve avvenire direttamente dalla barra icone del software
- Il software deve contenere al suo interno la capacità di creare mappe concettuali direttamente dalle note scritte. Note che devono poter essere riconosciute nella simbologia delle mappe concettuali
- Il software deve disporre di una APP per iOS gratuita, per replicare in modalità interattiva wireless la piattaforma di lavoro su tablet modello iPad. Tale APP deve garantire che l'interazione Docente-Studente sia bidirezionale simultanea
- Il software deve garantire l'accesso diretto ,tramite pulsante apposito nella barra strumenti, al portale web-comunity realizzato dallo stesso produttore del software autore LIM e disponibile il lingua italiana . L'accesso al portale deve essere gratuito e riservato. Sul portale devono essere disponibili per il download gratuito almeno 500 lezioni in lingua italiana e 5000 lezioni in lingua inglese, realizzate con il software autore proposto.
- Il software deve includere la possibilità di creazione di strumenti interattivi denominati Widgets
- Il software deve avere disponibile, in forma gratuita e senza limiti di utenza, un visualizzatore dei file proprietari realizzato dallo stesso autore della LIM
- Il software deve includere lo strumento amministratore per poter favorire il monitoraggio e condivisione della manutenzione attraverso la rete LAN didattica presente
- Il software deve consentire di importare/ esportare le lezioni create nel formato Interactive Whiteboard Common File Format (estensione .iwb)

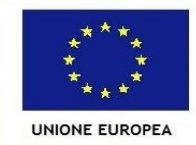

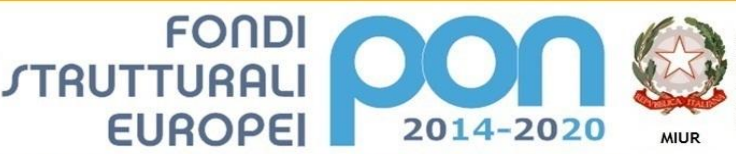

Ministero dell'Istruzione, dell'Università e della Ricerca Dipartimento per la Programmazi Direzione Generale per interventi in materia di edilizia scolastica, per la gestione dei fondi strutturali per<br>l'istruzione e per l'innovazione digitale Ufficio IV

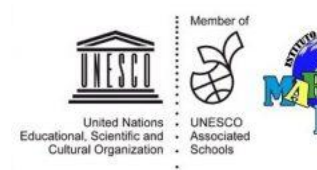

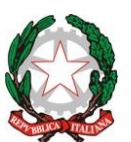

*MINISTERO DELL'ISTRUZIONE, DELL'UNIVERSITÀ E DELLA RICERCA UFFICIO SCOLASTICO REGIONALE PER LA TOSCANA*

**I S T I T U T O C O M P R E N S I V O " M A R C O P O L O "**

- Il software deve avere la barra degli strumenti accessibile per qualunque utente , normo dotato o diversamente abile, con attivazione degli strumenti in massimo 3 passaggi per ciascuna funzione
- Il software deve comprendere la funzionalità di visualizzazione e gestualità sui tre assi cartesiani, di contenuti 3D virtuali, ovvero di file con estensione ".DAE" (Collada)
- Il software deve contenere il pulsante di attivazione Document Camera direttamente dalla barra degli strumenti per favorire l'inserimento di immagine esterne all'interno della pagina in tempo reale e senza attivare ulteriori applicativi
- Il software deve avere presente lo strumento di registrazione singola pagina, attivabile direttamente dalla proprietà della pagina stessa.
- Il software deve poter garantire la registrazione dell'intera lezione in formato .avi oppure .mov selezionando un solo pulsante presente nella barra degli strumenti
- Il software deve contenere al suo interno minimo 7000 risorse didattiche suddivise per argomenti e strutturate secondo un diagramma ad albero.
- Il software autore deve contenere App specifica per la matematica. Tale App deve poter essere richiamata direttamente dalla barra strumenti senza doverlo abbandonare
- Il software deve essere disponibile gratuitamente anche in modalità On-Line e Off-Line per favorire la consultazione e/o modifica dei documenti creati da qualunque computer con qualunque sistema operativo, indipendentemente dalla LIM ad esso connessa
- Il software autore deve contenere, senza costi aggiuntivi, strumenti interattivi atti alla creazione della lezione didattica che permettano l'immediata relazione tra la LIM ed i dispositivi mobili degli studenti, senza alcun limite di compatibilità di natura hardware e software.

# **Modulo PC interno Monitor Interattivo**

**IL MODULO PC DOVRA' ESSERE OSPITATO INTERNAMENTE AL MONITOR E CONNESSO MEDIANTE APPOSITO SLOT GIA' PRESENTE SUL MONITOR. NON SARANNO PERTANTO AMMESSE ALLA GARA SOLUZIONI CHE PREVEDONO LA CONNESSIONE DEL PC MEDIANTE CAVI (video o audio o touch) E/O COMPUTER CON FISSAGGIO ATTRAVERSO STAFFE VESA O SIMILARI. NON SONO AMMESSI PC O NOTEBOOK CON CONNESSIONI ESTERNE**

Il PC dovrà essere fornito con la formula chiavi in mano, ovvero con il sistema Operativo Windows 10 Professional installato assieme a tutti i driver del monitor. Dovranno inoltre essere installati i software richiesti e creato il collegamento sul desktop per l'apertura immediata del software Cloud di presentazione

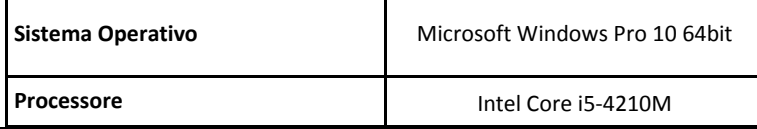

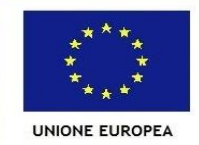

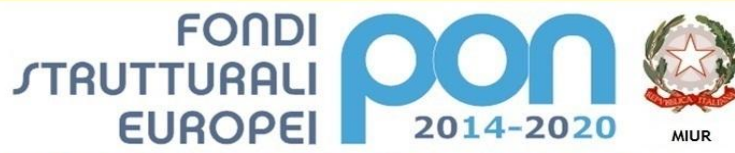

Ministero dell'Istruzione, dell'Università e della Ricerca Dipartimento per la Programmazione<br>Dipartimento per la Programmazione<br>Direzione Generale per interventi in materia di edilizia scolastica, per la gestione dei fondi strutturali per<br>l'istruzione e per l'innovazione digitale **Ufficio IV** 

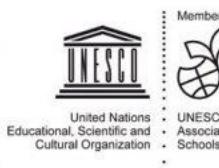

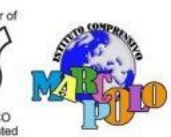

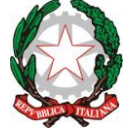

#### *MINISTERO DELL'ISTRUZIONE, DELL'UNIVERSITÀ E DELLA RICERCA UFFICIO SCOLASTICO REGIONALE PER LA TOSCANA*

## **I S T I T U T O C O M P R E N S I V O " M A R C O P O L O "**

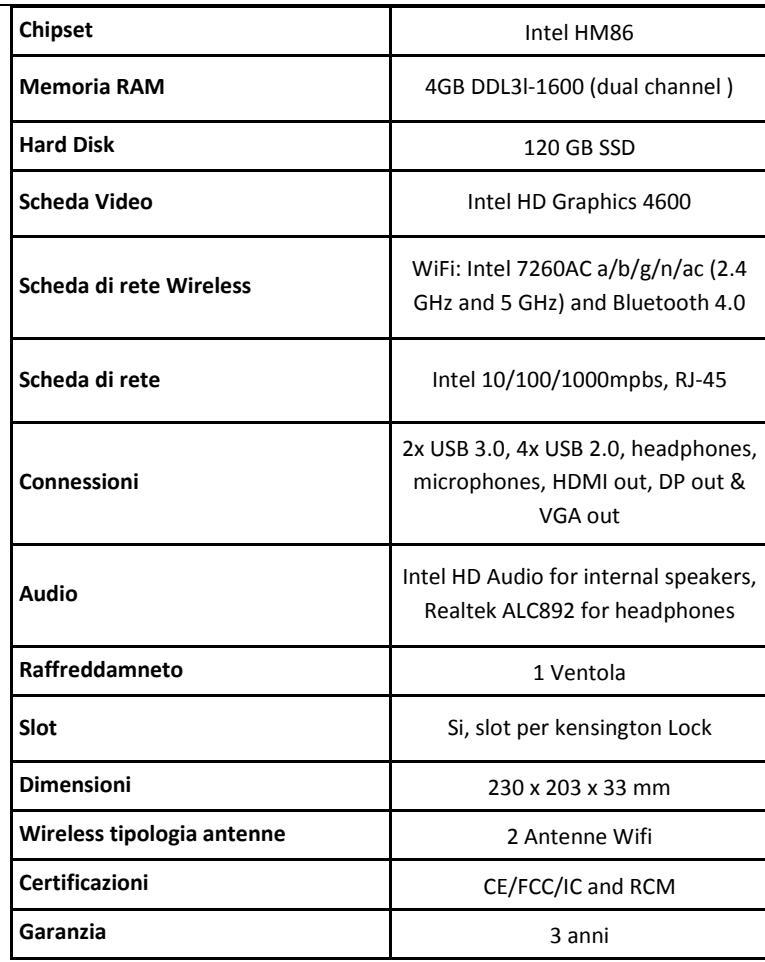

**Allo scopo di evitare problematiche di compatibilità e di non dover, in caso di anomalia tecnica, presentare richiesta di assistenza a più aziende, con il conseguente pericolo di "scarico delle responsabilità", si richiede che l'offerta presentata, tenga di conto OBBLIGATORIAMENTE di un modulo PC, prodotto dalla stessa azienda che produce il monitor TOUCH.**

**Garanzia 60 mesi del produttore** 

**Carrello con ruote per MONITOR TOUCH con inclinazione e alza/abbassa motorizzate**

**Caratteristiche tecniche carrello**

1

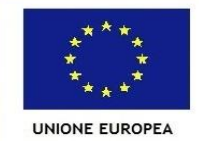

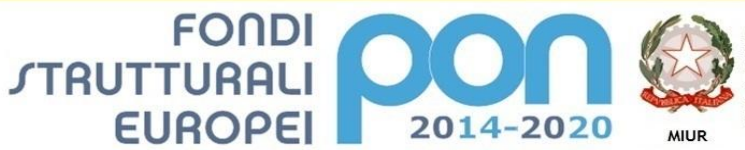

Ministero dell'Istruzione, dell'Università e della Ricerca Ministero dell'Istruzione, dell'Università e della Ricerca<br>Dipartimento per la Programmazione<br>Direzione Generale per interventi in materia di edilizia<br>scolastica, per la gestione dei fondi strutturali per<br>l'istruzione e pe

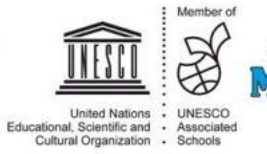

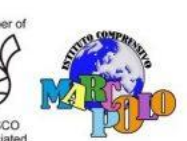

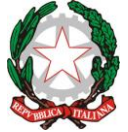

## *MINISTERO DELL'ISTRUZIONE, DELL'UNIVERSITÀ E DELLA RICERCA UFFICIO SCOLASTICO REGIONALE PER LA TOSCANA*

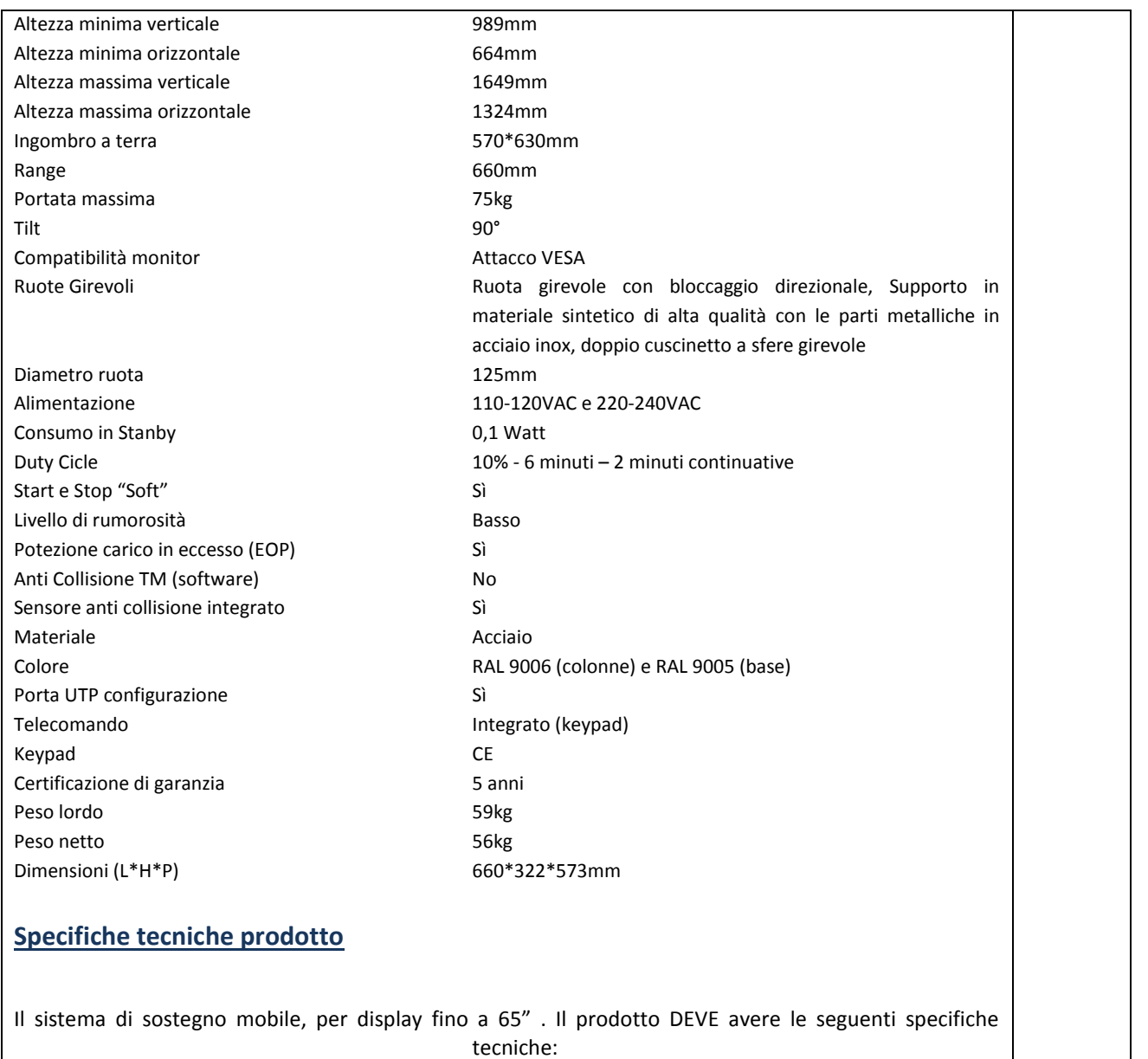

- Altezza minima in verticale: 989mm; Posizione Orizzontale minima: 664mm
- Altezza massima in verticale: 1649mm; Posizione Orizzontale massima: 1324mm
- Dimensioni base inferiore: 570 mm x 630 mm
- Escursione / Range: 660 mm

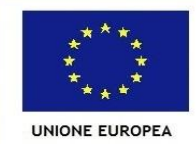

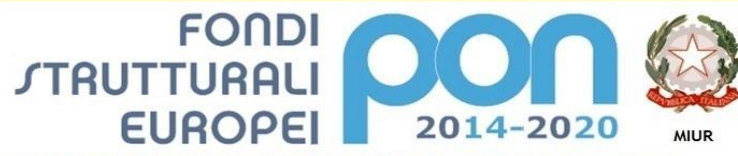

Ministero dell'Istruzione, dell'Università e della Ricerca Dipartimento per la Programmaz Direzione Generale per interventi in materia di edilizia scolastica, per la gestione dei fondi strutturali per<br>l'istruzione e per l'innovazione digitale Ufficio IV

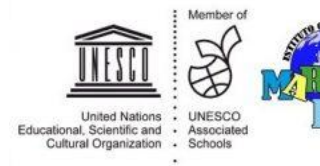

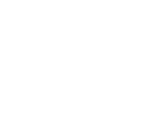

PER LA SCUOLA - COMPETENZE E AMBIENTI PER L'APPRENDIMENTO (FSE-FESR)

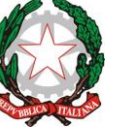

## *MINISTERO DELL'ISTRUZIONE, DELL'UNIVERSITÀ E DELLA RICERCA UFFICIO SCOLASTICO REGIONALE PER LA TOSCANA*

**I S T I T U T O C O M P R E N S I V O " M A R C O P O L O "**

- Regolazione TILT (inclinazione): 90°
- Peso massimo di sostegno applicabile: 75Kg
- Compatibile con monitor da VESA 400, fino a 65"
- Regolazione motorizzata delle posizioni, con telecomando a filo in dotazione
- Consumo elettrico: 90-240 V AC; 48Hz 63Hz
- Compatibile per monitor da 42", 55", 65"
- Unità elettrica di movimento con sistema di reset e controllo via LAN UTP
- Certificato CE: certificazione ORGINALE del costruttore, non auto-certificazioni del fornitore commerciale
- Colore: RAL 9006
- Sistema di BLOCCO start&stop del motore nel caso in cui rileva una pressione superiore al peso del monitor. Funzione che preserva la sicurezza degli utenti da eventuali schiacciamenti
- Ruote da 10cm di diametro, rivestite in gomma per facilitare lo spostamento della struttura su ogni superficie
- Garanzia: 5 anni standard e fornita dal produttore del carrello
- Sistema di sgancio rapido del cavo di alimentazione in caso di blocco del sistema
- Struttura ERGONOMICA: assenza totale di spigoli da 90°, per preservare eventuali danni fisici agli utenti

**Allo scopo di evitare problematiche di compatibilità e di non dover, in caso di anomalia tecnica, presentare richiesta di assistenza a più aziende, con il conseguente pericolo di "scarico delle responsabilità", si richiede che l'offerta presentata, tenga di conto OBBLIGATORIAMENTE di un carrello motorizzato, prodotto dalla stessa azienda che produce il monitor TOUCH.**

**Garanzia 60 mesi del produttore** 

# **PC Desktop I5 – doppio disco 1Tb + disco 120Gb SSD per S.O.**

1

Il PC dovrà essere fornito con doppio disco SSD 120Gb (destinato al sistema operativo) e disco da 1Tb (destinato alla conservazione dei dati).

Il PC dovrà essere prodotto da una delle marche più conosciute del mercato internazionale, **NON SONO AMMESSI ALLA GARA PRODOTTI ASSEMBLATI**, la garanzia dovrà essere italiana, del produttore del PC e della durata di almeno 12 mesi.

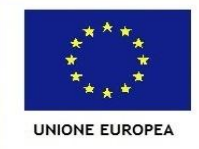

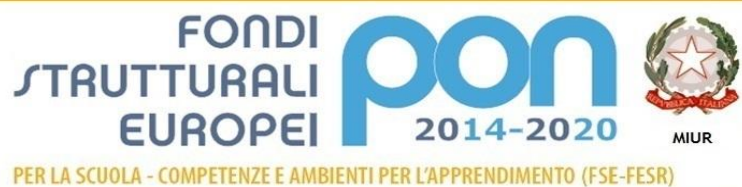

Ministero dell'Istruzione, dell'Università e della Ricerca Dipartimento per la Programmazi Direzione Generale per interventi in materia di edilizia scolastica, per la gestione dei fondi strutturali per<br>l'istruzione e per l'innovazione digitale **Ufficio IV** 

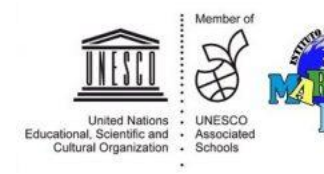

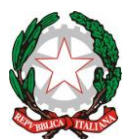

# *MINISTERO DELL'ISTRUZIONE, DELL'UNIVERSITÀ E DELLA RICERCA UFFICIO SCOLASTICO REGIONALE PER LA TOSCANA*

**I S T I T U T O C O M P R E N S I V O " M A R C O P O L O "**

Il PC dovrà possedere, per i primi 12 mesi di vita, la formula di rimborso totale del costo di acquisto e della riparazione del PC, in caso di danneggiamento riconducibile ad un danno coperto da garanzia (previa registrazione da parte dell'istituzione scolastica sul portale del produttore). E' richiesta durante la procedura di gara su MEPA, la certificazione di tale formula di garanzia.

Il PC dovrà inoltre possedere la licenza d'uso del software specificato al termine delle caratteristiche tecniche.

**Sistema Operativo** Windows 10 Professional

## **Processore**

Intel® Core™ i5-6400 2,7 GHz; Quad-core

# **Chipset**

Intel® H110 Express

**Memoria** DDR4 4 GB (standard) Fino a 32 GB (massima espandibilità)

## **Archiviazione**

1 TB hard drive (disco dati) 120Gb SSD (disco elettronico, per Sistema operative) Masterizzatore DVD

**Interfacce Drive** SATA 3 Gbps

**Grafica** Intel® HD Graphics 530 DDR4 condivisa graphics memory

**Connettività**

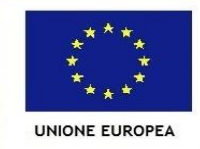

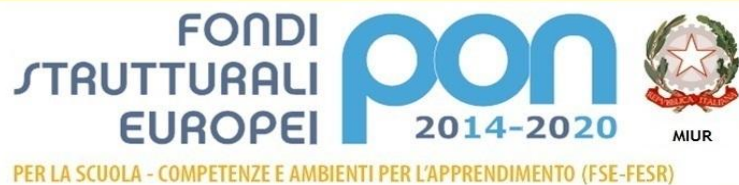

Ministero dell'Istruzione, dell'Università e della Ricerca Dipartimento per la Programmazione<br>Dipartimento per la Programmazione<br>Direzione Generale per interventi in materia di edilizia scolastica, per la gestione dei fondi strutturali per<br>l'istruzione e per l'innovazione digitale **Ufficio IV** 

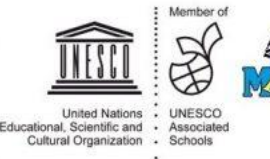

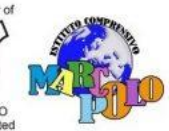

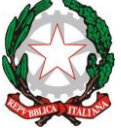

*MINISTERO DELL'ISTRUZIONE, DELL'UNIVERSITÀ E DELLA RICERCA UFFICIO SCOLASTICO REGIONALE PER LA TOSCANA*

**I S T I T U T O C O M P R E N S I V O " M A R C O P O L O "**

Lan gigabit

**PCI slots** 1x PCI Express® X16

## **Porte e connettori**

4x USB 2.0 2x USB 3.1 Gen 1 VGA Rete (RJ-45) HDMI® Output

**Alimentazione** 220 W

**Dimensioni (L x P x H)** 165 mm x 320 mm x 340 mm (orientative non vincolanti)

**Contenuto Confezione** Desktop/Tower Computer Tastiera USB Mouse USB

**Certificazione ambientale** RoHS

*Caratteristiche tecniche software controllo aula*

- mostrare lo schermo dell'insegnante agli studenti selezionati.
- mostrare un determinato desktop agli studenti selezionati
- mostrare un "Replay file" (precedentemente registrato) agli studenti selezionati
- mostrare un file video agli studenti selezionati
- inviare le presentazioni ottimizzate per le reti wireless
- lasciare una registrazione della presentazione sui computer degli studenti, per la revisione in un secondo momento
- usare la modalità Audio per parlare agli studenti durante una presentazione.

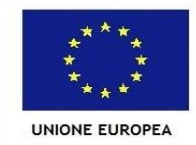

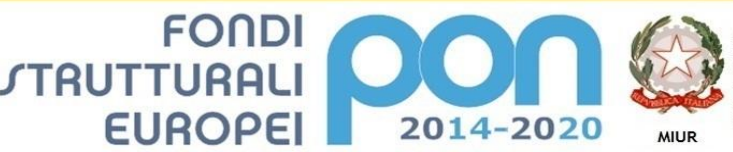

Ministero dell'Istruzione, dell'Università e della Ricerca Dipartimento per la Programmazi Direzione Generale per interventi in materia di edilizia scolastica, per la gestione dei fondi strutturali per<br>l'istruzione e per l'innovazione digitale Ufficio IV

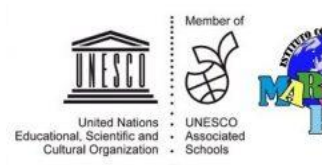

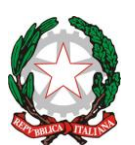

#### *MINISTERO DELL'ISTRUZIONE, DELL'UNIVERSITÀ E DELLA RICERCA UFFICIO SCOLASTICO REGIONALE PER LA TOSCANA* **I S T I T U T O C O M P R E N S I V O " M A R C O P O L O "**

- permettere all'insegnante di selezionare il computer di uno studente e di trasmetterlo agli altri studenti. (Mostrare Lo Schermo Dello Studente).
- annotare lo schermo di una Presentazione o durante il Controllo Remoto con una serie di strumenti che facilitano la presentazione (come frecce, forme, evidenziatori e testo)
- funzione LAVAGNA VIRTUALE Una lavagna a tutto schermo, integrata direttamente nella Console Tutor, che contiene una gamma completa di strumenti di disegno per migliorare la collaborazione con l'aula;
- funzione LEADER DI GRUPPO Ad uno Studente possono essere assegnati certi diritti di tutor in modo che possa agire da leader di gruppo fino alla revoca di tali privilegi. Adesso include un layout visivo dei leader di gruppo e dei relativi membri del gruppo
- funzione TRASMISSIONE AUDIO E CHAT aprire una discussione in chat a cui possono partecipare tutti gli studenti o solo quelli selezionati, inserite i loro commenti e condivideteli con gli altri membri della classe (adesso disponibile con emoticon!). Trasmettete la voce dell'insegnante durante una presentazione. Il supporto Audio è incluso in ogni sessione di Presentazione dello Schermo e di Controllo Remoto
- funzione BARRA DEGLI STRUMENTI DELL'INSEGNANTE quando l'applicazione dell'insegnante è ridotta a icona, fornisce una comoda barra degli strumenti per accedere rapidamente alle sue funzioni chiave. Questa barra degli strumenti è ottimizzata per l'impiego con le lavagne interattive
- funzione copia file dalla postazione docente alla postazione allievo selezionata o viceversa;
- funzione trasferimento file dalle postazioni allievo selezionate alla postazione docente o viceversa;
- Accendete e spegnete tutti i computer dell'aula a partire dal PC dell'insegnante.
- Oscurate lo schermo degli studenti per ottenere la loro attenzione.
- Riconnettetevi automaticamente ai PC degli studenti al momento del riavvio.
- Usate schemi personalizzati della classe che rispecchiano la disposizione fisica degli studenti.
- Usate profili individuali per ogni insegnante, con le caratteristiche specifiche richieste da ciascuno.
- Opzione di "Richiesta di Assistenza" con un solo click per gli insegnati che richiedono supporto tecnico.
- Impedite agli studenti di stampare nella classe.
- Limitate l'utilizzazione della stampante per numero di pagine.
- Richiedete l'autorizzazione dell'insegnante prima di stampare.
- Impedite di aggiungere, eliminare o modificare le stampanti.
- Visualizzate un indicatore della stampa in tempo reale, per identificare lo studente che sta stampando.
- Mostra all'insegnante il numero di processi di stampa sospesi che richiedono attenzione.
- Impedite che i dati vengano copiati su o da periferiche di archiviazione USB e CDR /

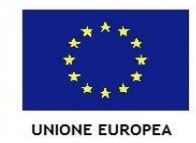

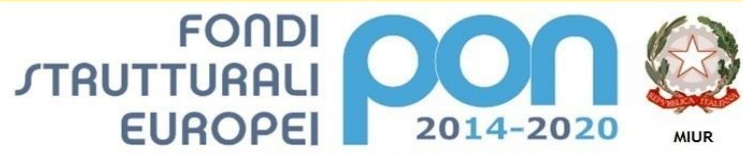

Ministero dell'Istruzione, dell'Università e della Ricerca Dipartimento per la Programmazi Direzione Generale per interventi in materia di edilizia scolastica, per la gestione dei fondi strutturali per<br>l'istruzione e per l'innovazione digitale Ufficio IV

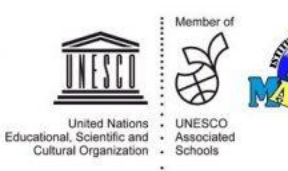

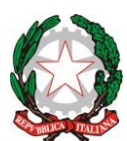

## *MINISTERO DELL'ISTRUZIONE, DELL'UNIVERSITÀ E DELLA RICERCA UFFICIO SCOLASTICO REGIONALE PER LA TOSCANA*

**I S T I T U T O C O M P R E N S I V O " M A R C O P O L O "**

# DVD.

- Impedite la creazione di nuove connessioni di rete.
- Richiedete informazioni standard e personalizzate ad ogni studente all'inizio della lezione.
- Stampate il registro degli studenti, compreso il numero totale di premi o di processi di stampa durante la lezione.
- Usate icone personalizzate per ogni studente o gruppi di studenti.
- permette di distribuire file e documenti dal computer dell'insegnante a più workstation degli studenti.
- Trasferite i file a/da un PC selezionato o a/da più PC con una singola azione.
- Distribuite e raccogliete automaticamente i file con le informazioni di ogni studente allegate al file.
- Offre un riscontro in tempo reale dello stato di ogni documento. Questo consente all'insegnante di vedere quali file degli studenti sono pronti la raccolta e quali studenti hanno bisogno di una sollecitazione.
- Monitorate l'aula intera in una singola visualizzazione con dimensioni di anteprima regolabili.
- Aggiungete altre informazioni come le applicazioni attive o i siti web attivi.
- Ingrandimento per ottenere icone studente ad alta definizione ottimizzate.
- Controllate da remoto lo schermo dello studente per istruire o rimediare l'attività. Il Controllo Remoto è, di per sé, un componente ricco di funzionalità.
- Monitorate l'uso delle applicazioni e dell'Internet da parte di tutti gli studenti.
- Visualizzate le applicazioni e i siti web, sia in primo piano, sia di sfondo.
- Avviate o chiudete da remoto le applicazioni o le pagine web su tutti i PC selezionati con una singola azione.
- Registrate una cronologia completa dell'uso delle applicazioni e dell'Internet per ogni studente.
- Permettete di utilizzare solo le applicazioni o i siti web approvati, o impedite l'apertura delle applicazioni o dei siti web con restrizioni.
- Imponete l'attivazione della funzione SafeSeach su tutti i motori di ricerca supportati per impedire la restituzione di contenuti inopportuni nei risultati delle ricerche.
- Monitoraggio audio in tempo reale
- Monitoraggio istantaneo della messaggistica
- Monitoraggio della tastiera in tempo reale
- Creazione di esami, con modulo domande risposte aventi le seguenti caratteristiche:
	- Valutazione: modulo domande e risposte: Il modulo Domande e Risposte è un esclusivo strumento collaborativo che permette all'insegnante di rafforzare i punti chiave di apprendimento e di valutare immediatamente la comprensione dello studente durante la lezione. Basandosi sulle moderne pratiche di insegnamento che favoriscono la valutazione continua dell'apprendimento, questa funzionalità consente agli insegnanti di porre domande verbalmente, di

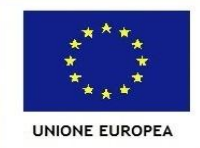

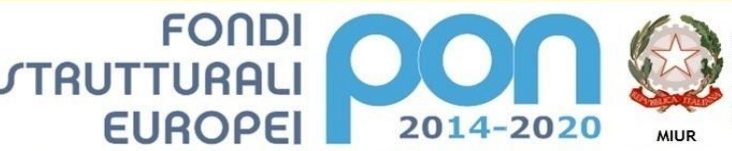

Ministero dell'Istruzione, dell'Università e della Ricerca Dipartimento per la Programmazi Direzione Generale per interventi in materia di edilizia scolastica, per la gestione dei fondi strutturali per<br>l'istruzione e per l'innovazione digitale Ufficio IV

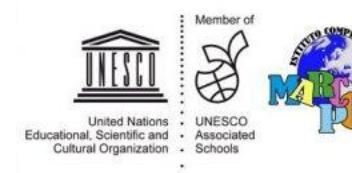

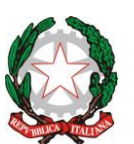

#### *MINISTERO DELL'ISTRUZIONE, DELL'UNIVERSITÀ E DELLA RICERCA UFFICIO SCOLASTICO REGIONALE PER LA TOSCANA* **I S T I T U T O C O M P R E N S I V O " M A R C O P O L O "**

valutare le risposte e la comprensione degli studenti, di introdurre nuovi stili di domande durante la lezione (ad esempio, facendo passare domande e discussioni tra uno studente e l'altro), di sviluppare le valutazioni tra pari e di assegnare premi a livello di studente individuale o di gruppo

- o Primo a Rispondere: Dopo avere posto la domanda, l'insegnante può impostare il tempo di pianificazione iniziale, dopodiché gli studenti indicano se conoscono o meno la risposta. Il desktop dell'insegnante mostra l'ordine in cui gli studenti hanno risposto. L'insegnante può scegliere i 'primi 'x' soggetti che hanno risposto per primi, e chiedere allo studente più veloce di rispondere. L'insegnante conferma se ha risposto esattamente o meno e può passare la domanda agli studenti successivi. La funzione permette di assegnare o di dedurre punti.
- o Inserisci una Risposta: l'insegnante inserisce prima la risposta, e gli studenti devono quindi immettere le loro risposte. A questo punto i risultati vengono mostrati immediatamente alla classe e si assegnano o deducono punti a caso. Un'alternativa a "Primo a Rispondere", questa opzione consente all'insegnante di coinvolgere un numero di studenti selezionati a casaccio.
- o Modalità Gruppo: gli studenti possono essere raggruppati in team per permettergli di competere per i premi come gruppo. I gruppi possono essere creati a casaccio oppure gli studenti possono scegliere il gruppo al quale desiderano appartenere. Ogni membro del gruppo immette la sua risposta e viene visualizzato il totale complessivo del gruppo.
- o Valutazione tra pari: quest'opzione incoraggia gli studenti a fornire la loro opinione riguardo la risposta data da uno dei loro compagni di classe. Essi indicano se la risposta era esatta o sbagliata ed i risultati vengono visualizzati sullo schermo dell'insegnante.
- Sicurezza, con le seguenti funzionalità
	- o Applicazione di una "chiave di sicurezza" univoca, per rendere la vostra copia di non compatibile con altre copie del software.
	- o Limitazione della connettività all'interno dell'impresa solo ai sistemi che dispongono di una licenza software corrispondente.
	- o Profili di Tutor sicuri, con livelli di funzionalità personalizzabili in base alla richiesta.
	- o Uso dei profili di Active Directory per limitare gli utenti in grado di utilizzare il software Tutor.
	- $\circ$  Uso dei profili di Active Directory per obbligare configurazioni approvate per le installazioni sia del software Tutor sia di quello Client.
	- o Controllo dell'accesso ai (e dell'uso dei) dispositivi multimediali portatili all'interno dell'aula.
	- Ripristino automatico di una sessione di classe e delle restrizioni quando il computer di uno studente viene riavviato.

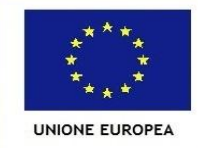

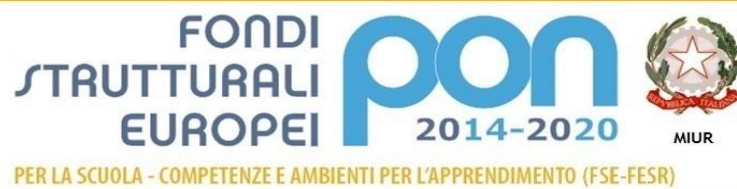

Ministero dell'Istruzione, dell'Università e della Ricerca Ministero dell'istruzione, dell'Università e della Ricerca<br>Dipartimento per la Programmazione<br>Direzione Generale per interventi in materia di edilizia<br>scolastica, per la gestione dei fondi strutturali per<br>l'istruzione e pe

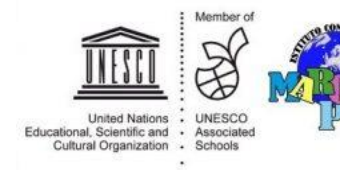

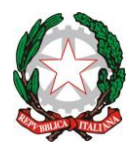

# *MINISTERO DELL'ISTRUZIONE, DELL'UNIVERSITÀ E DELLA RICERCA UFFICIO SCOLASTICO REGIONALE PER LA TOSCANA*

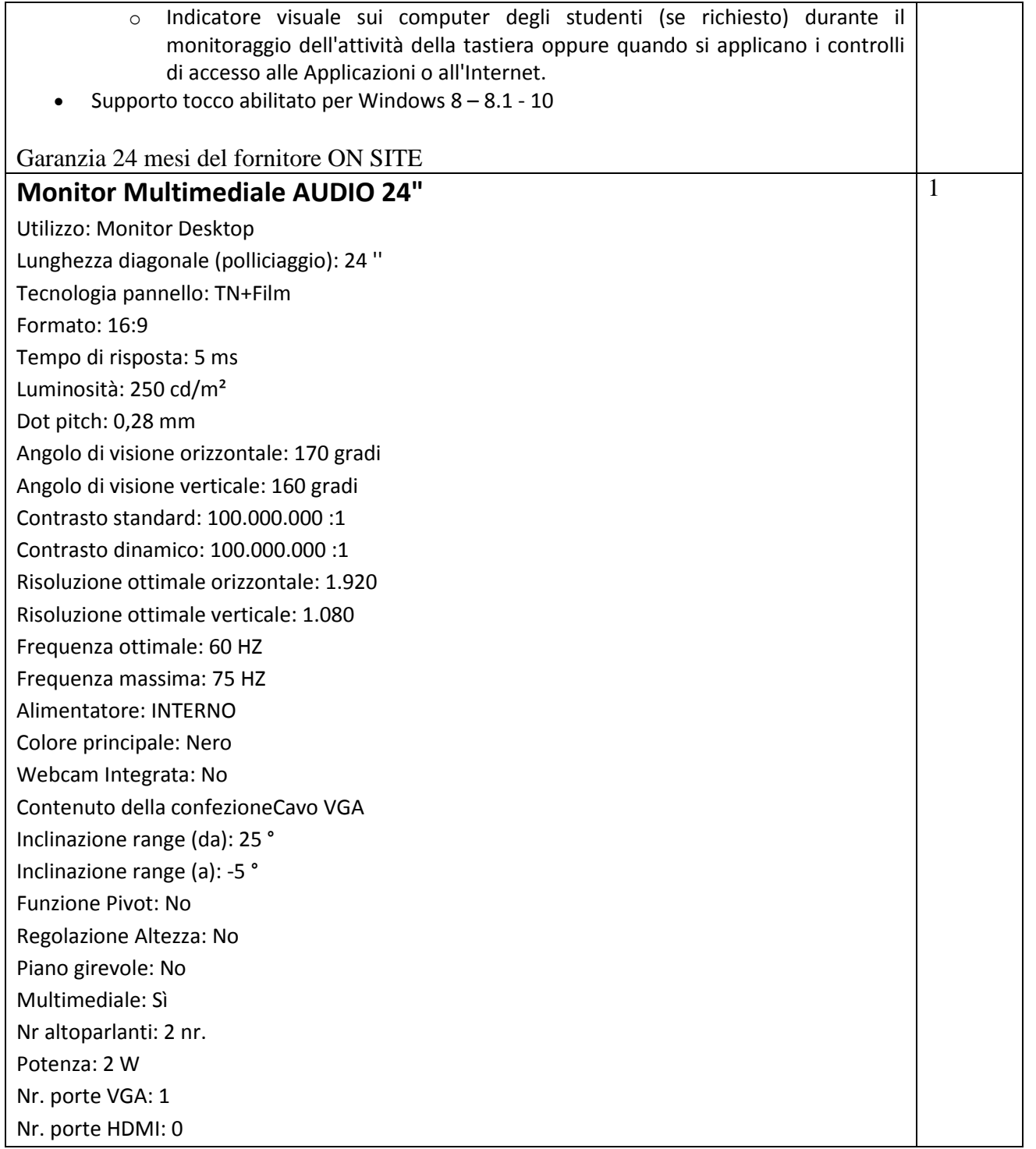

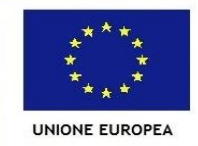

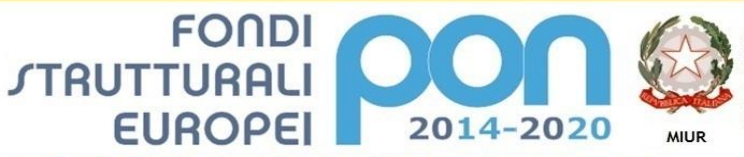

Ministero dell'Istruzione, dell'Università e della Ricerca Ministero dell'istruzione, dell'Università e della Ricerca<br>Dipartimento per la Programmazione<br>Direzione Generale per interventi in materia di edilizia<br>scolastica, per la gestione dei fondi strutturali per<br>l'istruzione e pe

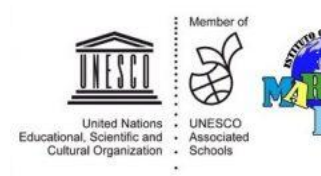

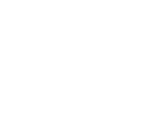

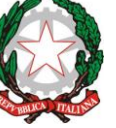

# *MINISTERO DELL'ISTRUZIONE, DELL'UNIVERSITÀ E DELLA RICERCA UFFICIO SCOLASTICO REGIONALE PER LA TOSCANA*

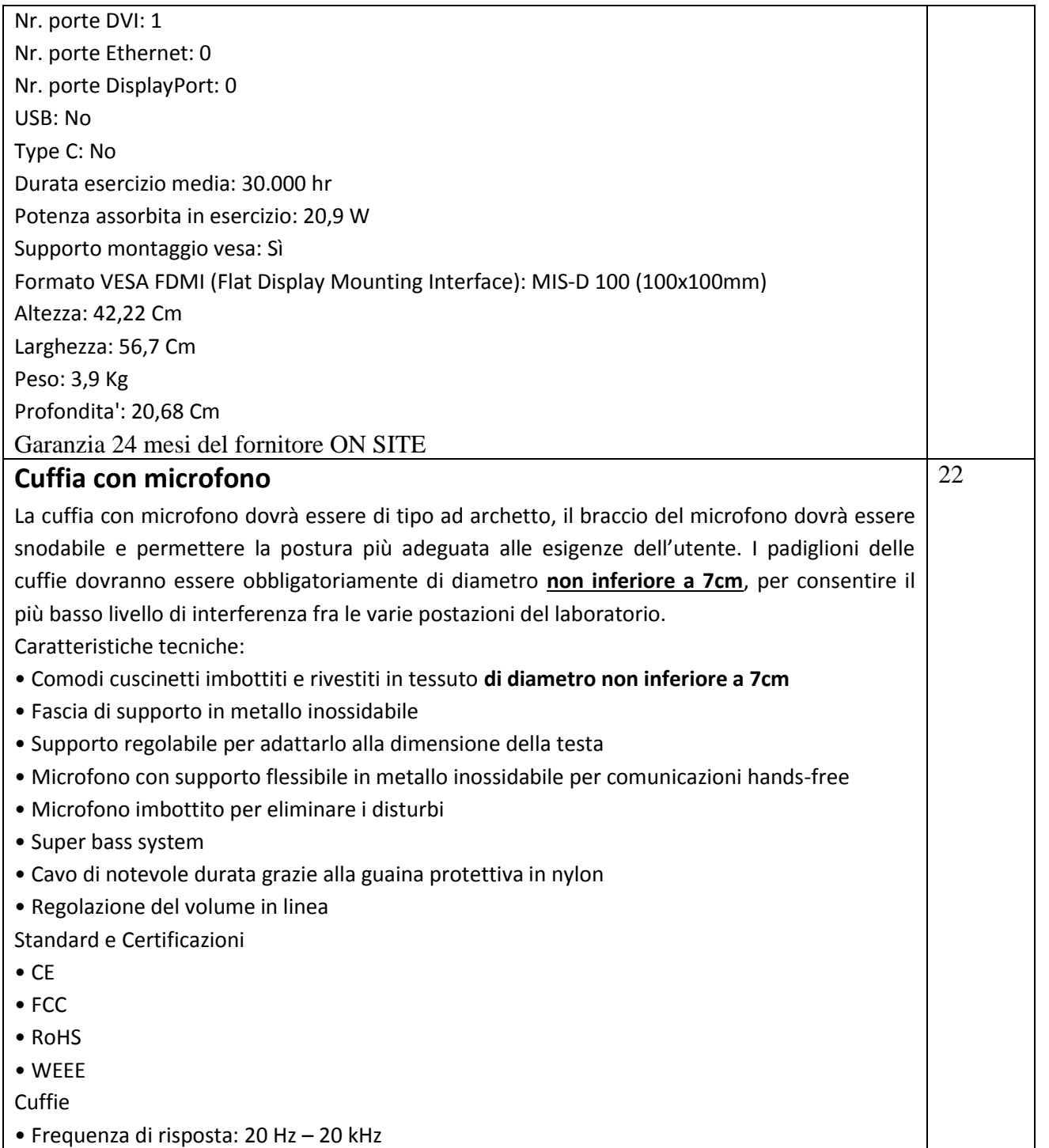

![](_page_25_Picture_0.jpeg)

![](_page_25_Picture_1.jpeg)

Ministero dell'Istruzione, dell'Università e della Ricerca Dipartimento per la Programmazi Direzione Generale per interventi in materia di edilizia scolastica, per la gestione dei fondi strutturali per<br>l'istruzione e per l'innovazione digitale Ufficio IV

![](_page_25_Picture_3.jpeg)

![](_page_25_Picture_4.jpeg)

![](_page_25_Picture_5.jpeg)

# *MINISTERO DELL'ISTRUZIONE, DELL'UNIVERSITÀ E DELLA RICERCA UFFICIO SCOLASTICO REGIONALE PER LA TOSCANA*

- Impedenza: 32 Ohm • Sensibilità: 105 dB S.P.L a 1 kHz • Connessione in ingresso: 3.5 mm Stereo Plug Microfono • Tipo: Omni-direzionale a condensatore (electret) • Frequenza di risposta: 20 Hz – 20 kHz • Impedenza: 2.2 kOhm • Sensibilità: -58 dB ± 3 dB • Connessione in uscita: 3.5 mm stereo plug Informazioni fisiche • Cavo: 2.5 m • Peso: 170 g Contenuto della confezione • Cuffia Stereo Classica • Guida per l'installazione Garanzia 24 mesi del fornitore ON SITE **Software per montaggio video** Video editing con architettura nativa a 64 bit per creazione filmati completi di supporto per video in Ultra HD 4K e supporto per XAVC S per 4K e HD. Registrazione della schermata del PC diretta con funzione di Live Screen Capture. Funzionalità 3D avanzate, editing con gallery audio, video ed effetti grafici, presenza di oltre 700 preimpostazioni e oltre 55 plugin. Colonne sonore già esistenti almeno 17 brani musicali gratuiti. Funzionalità di miglioramento della qualità dell'audio. Condivisione diretta dei filmati su Blu-ray disc, sui social network preferiti e sui dispositivi. Perfezionamento dell'audio, aggiunta di effetti e miglioramento dei filmati con l'editor multi-camera a 6 tracce. Servizio Cloud gratuito compreso. Deve comprendere i seguenti componenti: 2000 filtri transizioni ed effetti video Editing video 360 Audio ducking • Editing video multicamera 1
	- 1000 preimpostazioni utilizzabili con un solo clic

![](_page_26_Picture_0.jpeg)

![](_page_26_Picture_1.jpeg)

Ministero dell'Istruzione, dell'Università e della Ricerca Ministero dell'istruzione, dell'Università e della Ricerca<br>Dipartimento per la Programmazione<br>Direzione Generale per interventi in materia di edilizia<br>scolastica, per la gestione dei fondi strutturali per<br>l'istruzione e pe

![](_page_26_Picture_3.jpeg)

![](_page_26_Picture_4.jpeg)

# *MINISTERO DELL'ISTRUZIONE, DELL'UNIVERSITÀ E DELLA RICERCA UFFICIO SCOLASTICO REGIONALE PER LA TOSCANA*

![](_page_26_Picture_164.jpeg)

![](_page_27_Picture_0.jpeg)

![](_page_27_Picture_1.jpeg)

Ministero dell'Istruzione, dell'Università e della Ricerca Ministero dell'istruzione, dell'Università e della Ricerca<br>Dipartimento per la Programmazione<br>Direzione Generale per interventi in materia di edilizia<br>scolastica, per la gestione dei fondi strutturali per<br>l'istruzione e pe

![](_page_27_Picture_3.jpeg)

![](_page_27_Picture_4.jpeg)

![](_page_27_Picture_5.jpeg)

*MINISTERO DELL'ISTRUZIONE, DELL'UNIVERSITÀ E DELLA RICERCA UFFICIO SCOLASTICO REGIONALE PER LA TOSCANA*

![](_page_27_Picture_158.jpeg)

![](_page_28_Picture_0.jpeg)

![](_page_28_Picture_1.jpeg)

Ministero dell'Istruzione, dell'Università e della Ricerca Dipartimento per la Programmazi Direzione Generale per interventi in materia di edilizia scolastica, per la gestione dei fondi strutturali per<br>l'istruzione e per l'innovazione digitale Ufficio IV

![](_page_28_Picture_3.jpeg)

![](_page_28_Picture_4.jpeg)

![](_page_28_Picture_5.jpeg)

*MINISTERO DELL'ISTRUZIONE, DELL'UNIVERSITÀ E DELLA RICERCA UFFICIO SCOLASTICO REGIONALE PER LA TOSCANA*

**I S T I T U T O C O M P R E N S I V O " M A R C O P O L O "**

Risoluzione ottica orizzontale 600 dpi Risoluzione ottica verticale 600 dpi Risoluzione interpolata orizzontale 9.600 dpi Risoluzione interpolata verticale 9.600 dpi Velocità scansione b/n 14 ppm Velocità scansione colori 14 ppm Scansione a email sì Scansione a PC sì Alimentatore automatico fogli 50 sheets Altre funzioni di scansione scan to usb **CONNETTIVITÀ**  Scheda di rete sì Tipo scheda di rete Ethernet 10/100 Base TX Porta usb 4 pin in uscita 1 **MEMORIA**  Memoria installata 128 Mb **SOFTWARE**  Compatibile Windows 7 Sì Compatibile Windows Vista Sì Compatibile Windows Xp Sì Compatibile Windows 2000 Sì Compatibile Mac Sì **REQUISITI E CONSUMO ENERGETICO**  Consumo energetico in funzione 900 W Consumo energetico in stand-by 16 W Tensione di alimentazione a 50hz 220-240 INFORMAZIONI AMBIENTALI Certificazione Energy Star Sì Rumorosità in funzione 63,4 DB Rumorosità in stand by 50 DB **INCLUSO NELLA CONFEZIONE**  Cavo di alimentazione Sì Cd software Sì Durata toner b/n in dotazione 800 Durata toner colore in dotazione 800 Starter kit toner B/N Sì Starter kit toner colori Sì Garanzia 24 mesi del fornitore ON SITE

![](_page_29_Picture_0.jpeg)

![](_page_29_Picture_1.jpeg)

Ministero dell'Istruzione, dell'Università e della Ricerca Dipartimento per la Programmazione<br>Dipartimento per la Programmazione<br>Direzione Generale per interventi in materia di edilizia scolastica, per la gestione dei fondi strutturali per<br>l'istruzione e per l'innovazione digitale **Ufficio IV** 

![](_page_29_Picture_3.jpeg)

![](_page_29_Picture_4.jpeg)

![](_page_29_Picture_5.jpeg)

*MINISTERO DELL'ISTRUZIONE, DELL'UNIVERSITÀ E DELLA RICERCA UFFICIO SCOLASTICO REGIONALE PER LA TOSCANA*

**I S T I T U T O C O M P R E N S I V O " M A R C O P O L O "**

# **Video/foto camera HD GENERALE**  Tipologia Compatta Sistema memorizzazione prevalente SD Risoluzione HD 1920x1080 Modalità Fotografica Sì Colore Primario bianco **SENSORE**  Tipologia CMOS Tecnologia Sensore generico Numero Sensori 1 Dimensioni 1/4,85 '' Risoluzione Totale 3,28 Mpixel Risoluzione Effettiva Video 2,07 Mpixel Risoluzione Effettiva Foto 2,07 Mpixel Processore Di Immagine DIGIC DV 4 Filtro Filtro modello Bayer **MONITOR**  Tipologia LCD Touch Risoluzione 230.000 Pixel Formato 16:9 Dimensioni 3'' **MIRINO**  Tipologia Mirino Assente Formato Mirino assente **OBIETTIVO**  Tipologia Obiettivo generico Zoom Ottico 32 x Zoom Digitale 1.140 x Lunghezza Focale Reale (16:9) Min. 2,8 Lunghezza Focale Reale (16:9) Max. 89,6 Lunghezza Focale Effettiva (16:9) Min. 32,5 Lunghezza Focale Efffettiva(16:9) Max. 1.853 Apertura Min. 1,8 f. Apertura Max. 4,5 F 1

![](_page_30_Picture_0.jpeg)

![](_page_30_Picture_1.jpeg)

Ministero dell'Istruzione, dell'Università e della Ricerca Dipartimento per la Programmazione<br>Dipartimento per la Programmazione<br>Direzione Generale per interventi in materia di edilizia scolastica, per la gestione dei fondi strutturali per<br>l'istruzione e per l'innovazione digitale **Ufficio IV** 

![](_page_30_Picture_3.jpeg)

![](_page_30_Picture_4.jpeg)

![](_page_30_Picture_5.jpeg)

*MINISTERO DELL'ISTRUZIONE, DELL'UNIVERSITÀ E DELLA RICERCA UFFICIO SCOLASTICO REGIONALE PER LA TOSCANA*

**I S T I T U T O C O M P R E N S I V O " M A R C O P O L O "**

## **REGISTRAZIONE**

Formato Video 16:9 Sì Formato di Registrazione Foto JPEG Registrazione formato AVCHD Sì Altri formati video mp4 Registrazione LP Sì Sistema di Registrazione Audio Dolby Digital 2 canali Standard NTSC Sì Standard PAL Sì Standard SECAM Sì **STABILIZZATORE**  Modalità Ottico **ILLUMINAZIONE**  Modalità Night Mode Sì Illuminazione Minima 0,4 Lux **MESSA A FUOCO**  Tipo Auto / Manuale Messa a fuoco Manuale Sì Rilevamento dei Volti Sì Distanza minima di Messa a Fuoco 1 cm. **ESPOSIZIONE**  Modalità AE Sport Sì Modalità AE Spiaggia/Neve Sì Modalità AE Notte Sì Modalità AE Altro Ritratto, Sport, Neve, Spiaggia, Tramonto, Notte, Luce scarsa, Spotlight, Fuochi d'artificio) Modalità Cinema: P Modalità Bambino Compensazione Controluce Sì **BILANCIAMENTO DEL BIANCO**  Tipo TTL Preselezioni Luce giorno, Tungsteno **OTTURATORE**  Velocità Minima 1/2 Sec Velocità Max 1/2.000 Sec

![](_page_31_Picture_0.jpeg)

![](_page_31_Picture_1.jpeg)

Ministero dell'Istruzione, dell'Università e della Ricerca Dipartimento per la Programmazione<br>Dipartimento per la Programmazione<br>Direzione Generale per interventi in materia di edilizia scolastica, per la gestione dei fondi strutturali per<br>l'istruzione e per l'innovazione digitale **Ufficio IV** 

![](_page_31_Picture_3.jpeg)

![](_page_31_Picture_4.jpeg)

![](_page_31_Picture_5.jpeg)

*MINISTERO DELL'ISTRUZIONE, DELL'UNIVERSITÀ E DELLA RICERCA UFFICIO SCOLASTICO REGIONALE PER LA TOSCANA*

**I S T I T U T O C O M P R E N S I V O " M A R C O P O L O "**

## **MICROFONO**

Numero di Canali 2

#### **MEMORIA**

Supporto Principale Secure Digital (SDXC)

Supporto Secondario Secure Digital (SDXC)

#### **REGOLAZIONE IMMAGINE**

Funzioni regolazione imagine Si

Effetti immagine Si

Tipologie Dissolvenze Si

Riduzione Disturbi Sì

#### **RISOLUZIONE**

Larghezza immagine Foto 1.920 Pixel

Altezza immagine Foto 1.080 Pixel

#### **CONNESSIONI**

Connessione USB Sì

HDMI 1

Ingresso per Alimentazione Sì

Uscita Component Sì

Uscita Cuffia 1

## **ALTRE CARATTERISTICHE**

Attacco Treppiede Standard Sì Funzioni di Editing Sì Menu Multilingua Si Supporto PictBridge Sì Altro

- LCD touch screen
- FUNZIONE WI-FI
- MODALITÀ BAMBINO
- Video Snapshot
- Filtri Cinema-Look
- Decorazioni "touch"

#### **ALIMENTAZIONE**

Batterie Ioni di litio Autonomia Massima in Condizioni Ottimali 180 min. **CONTENUTO DELLA CONFEZIONE** 

![](_page_32_Picture_0.jpeg)

![](_page_32_Picture_1.jpeg)

Ministero dell'Istruzione, dell'Università e della Ricerca Ministero dell'istruzione, dell'Università e della Ricerca<br>Dipartimento per la Programmazione<br>Direzione Generale per interventi in materia di edilizia<br>scolastica, per la gestione dei fondi strutturali per<br>l'istruzione e pe

![](_page_32_Picture_3.jpeg)

![](_page_32_Picture_4.jpeg)

PER LA SCUOLA - COMPETENZE E AMBIENTI PER L'APPRENDIMENTO (FSE-FESR)

![](_page_32_Picture_5.jpeg)

# *MINISTERO DELL'ISTRUZIONE, DELL'UNIVERSITÀ E DELLA RICERCA UFFICIO SCOLASTICO REGIONALE PER LA TOSCANA*

# **I S T I T U T O C O M P R E N S I V O " M A R C O P O L O "**

![](_page_32_Picture_159.jpeg)

# Lotto 2 "Docenti della scuola del futuro" CIG: **Z5C2319C4D**

![](_page_32_Picture_160.jpeg)

![](_page_33_Picture_0.jpeg)

![](_page_33_Picture_1.jpeg)

Ministero dell'Istruzione, dell'Università e della Ricerca Ministero dell'istruzione, dell'Università e della Ricerca<br>Dipartimento per la Programmazione<br>Direzione Generale per interventi in materia di edilizia<br>scolastica, per la gestione dei fondi strutturali per<br>l'istruzione e pe

![](_page_33_Picture_3.jpeg)

![](_page_33_Picture_4.jpeg)

![](_page_33_Picture_5.jpeg)

# *MINISTERO DELL'ISTRUZIONE, DELL'UNIVERSITÀ E DELLA RICERCA UFFICIO SCOLASTICO REGIONALE PER LA TOSCANA*

![](_page_33_Picture_243.jpeg)

![](_page_34_Picture_0.jpeg)

![](_page_34_Picture_1.jpeg)

Ministero dell'Istruzione, dell'Università e della Ricerca Ministero dell'istruzione, dell'Università e della Ricerca<br>Dipartimento per la Programmazione<br>Direzione Generale per interventi in materia di edilizia<br>scolastica, per la gestione dei fondi strutturali per<br>l'istruzione e pe

![](_page_34_Picture_3.jpeg)

![](_page_34_Picture_4.jpeg)

![](_page_34_Picture_5.jpeg)

*MINISTERO DELL'ISTRUZIONE, DELL'UNIVERSITÀ E DELLA RICERCA UFFICIO SCOLASTICO REGIONALE PER LA TOSCANA*

![](_page_34_Picture_163.jpeg)

![](_page_35_Picture_0.jpeg)

![](_page_35_Picture_1.jpeg)

Ministero dell'Istruzione, dell'Università e della Ricerca Dipartimento per la Programmazione<br>Dipartimento per la Programmazione<br>Direzione Generale per interventi in materia di edilizia scolastica, per la gestione dei fondi strutturali per<br>l'istruzione e per l'innovazione digitale **Ufficio IV** 

![](_page_35_Picture_3.jpeg)

![](_page_35_Picture_4.jpeg)

![](_page_35_Picture_5.jpeg)

*MINISTERO DELL'ISTRUZIONE, DELL'UNIVERSITÀ E DELLA RICERCA UFFICIO SCOLASTICO REGIONALE PER LA TOSCANA*

**I S T I T U T O C O M P R E N S I V O " M A R C O P O L O "**

![](_page_35_Picture_165.jpeg)

# **Fornitura, installazione e configurazione**

All'atto della fornitura l'Aggiudicatario dovrà provvedere, con mezzi, materiali e personale specializzato propri a:

- $\checkmark$  Consegnare direttamente presso le sedi interessate tutti i materiali costituenti la fornitura;
- $\checkmark$  Installazione e configurazione di tutti i beni forniti secondo le esigenze della scuola;
- $\checkmark$  Installazione e configurazione di tutti i software forniti secondo le esigenze della scuola;
- $\checkmark$  L'assistenza tecnica in garanzia sui beni e sul software fornito presso l'istituto (On Site) da erogarsi nei normali orari di ufficio, a partire dalla data del collaudo effettuato con esito positivo, per un periodo minimo di 24 mesi, con intervento entro almeno due giorni lavorativi;
- $\checkmark$  Il ritiro e lo smaltimento degli imballaggi.

Tutti i prodotti ed i servizi offerti e, quindi, forniti, dovranno essere conformi a standard nazonali ed internazionali di riferimento.

![](_page_36_Picture_0.jpeg)

Nella scelta dei materiali dovranno essere osservate le seguenti indicazioni:

- Tutti i materiali e gli apparecchi impiegati devono essere adatti all'ambiente in cui vengono installati e doevono essere tali da resistere alle azioni meccaniche, corrosive, termiche o dovute all'umidità, alle quali potrebbero essere esposti durante l'esercizio;
- Tutti i materiali devono avere dimensioni e caratteristiche tali da rispondere alle norme CEI ed alle tabelle CEI-UNEL attualmente in vigore; in particolare, tutti gli apparecchi ed i materiali per i quali è prevista la concessione del Marcio Italiano di Qualità (IMQ) devono essere muniti del contrassegni IMQ che ne attesti la rispondenza alle rispettive normative ed essere comunque muniti di Marchio di Qualità riconosciuto a livello internazionale.

## **Tempi di esecuzione**

La fornitura richiesta dovrà essere realizzata e montata entro 35 giorni lavorativi decorrenti dalla stipula del contratto con l'aggiudicatario.

> IL DIRIGENTE SCOLASTICO Prof.ssa Angelina Dibuono